# Les innovations technologiques au service du Handicap Microsoft France

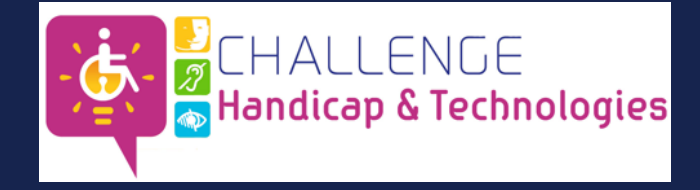

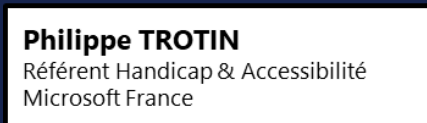

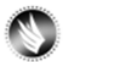

philippe.trotin@microsoft.com

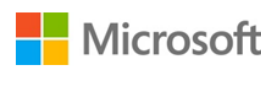

**Microsoft France** 37-45, Quai du Président Roosevelt 92 130 Issy-Les-Moulineaux

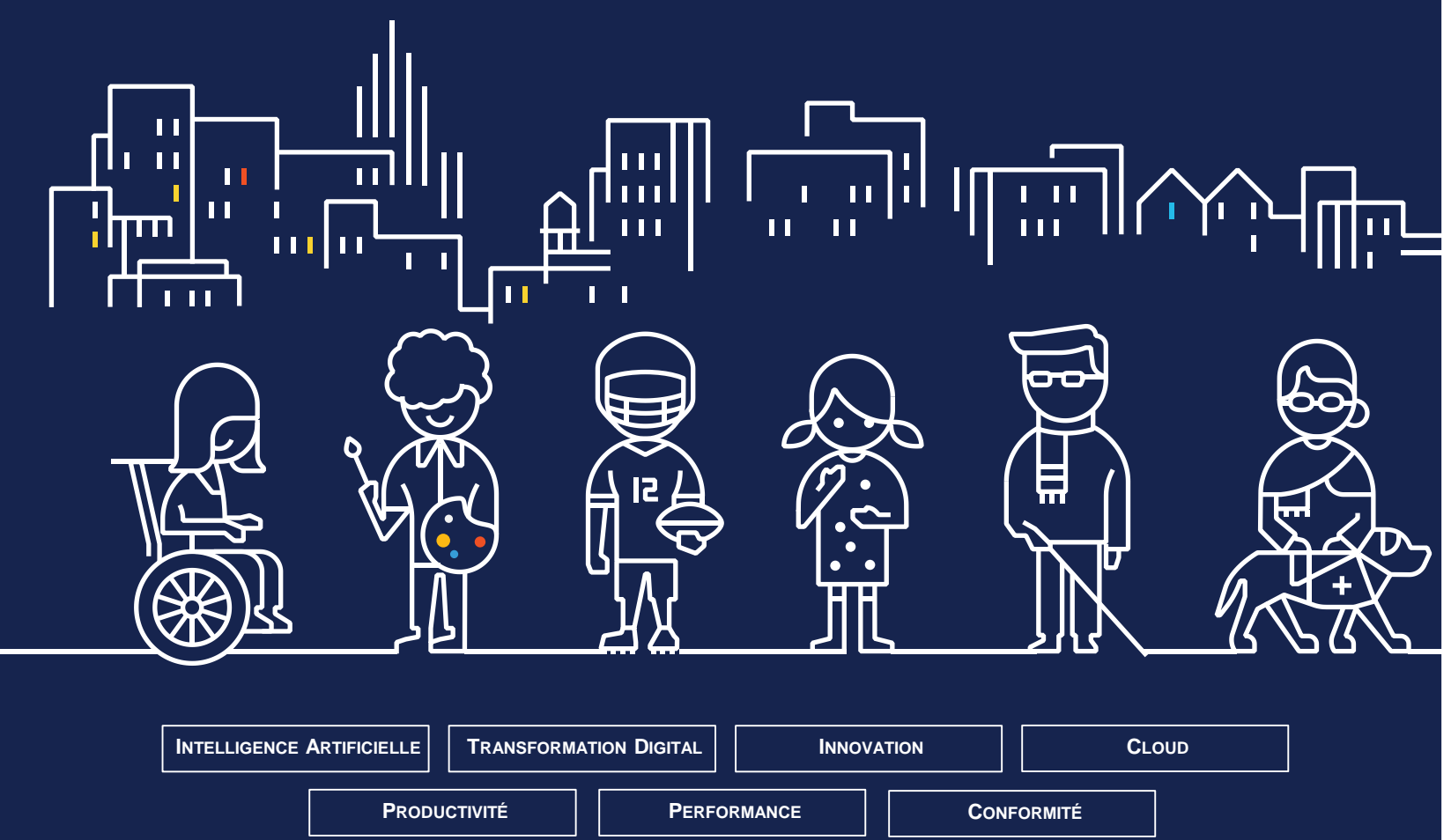

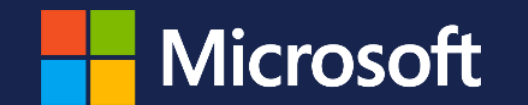

#Accessibilité

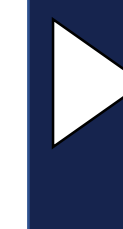

### **INNOVATION & HANDICAP**

L'ACCESSIBILITÉ NUMÉRIQUE

LE DÉVELOPPEMENT ACCESSIBLE

LA RÉALITÉ MIXTE

L'AIR DE L'INTELLIGENCE ARTIFICIELLE

LES MÉTIERS DU NUMÉRIQUE DE DEMAIN...

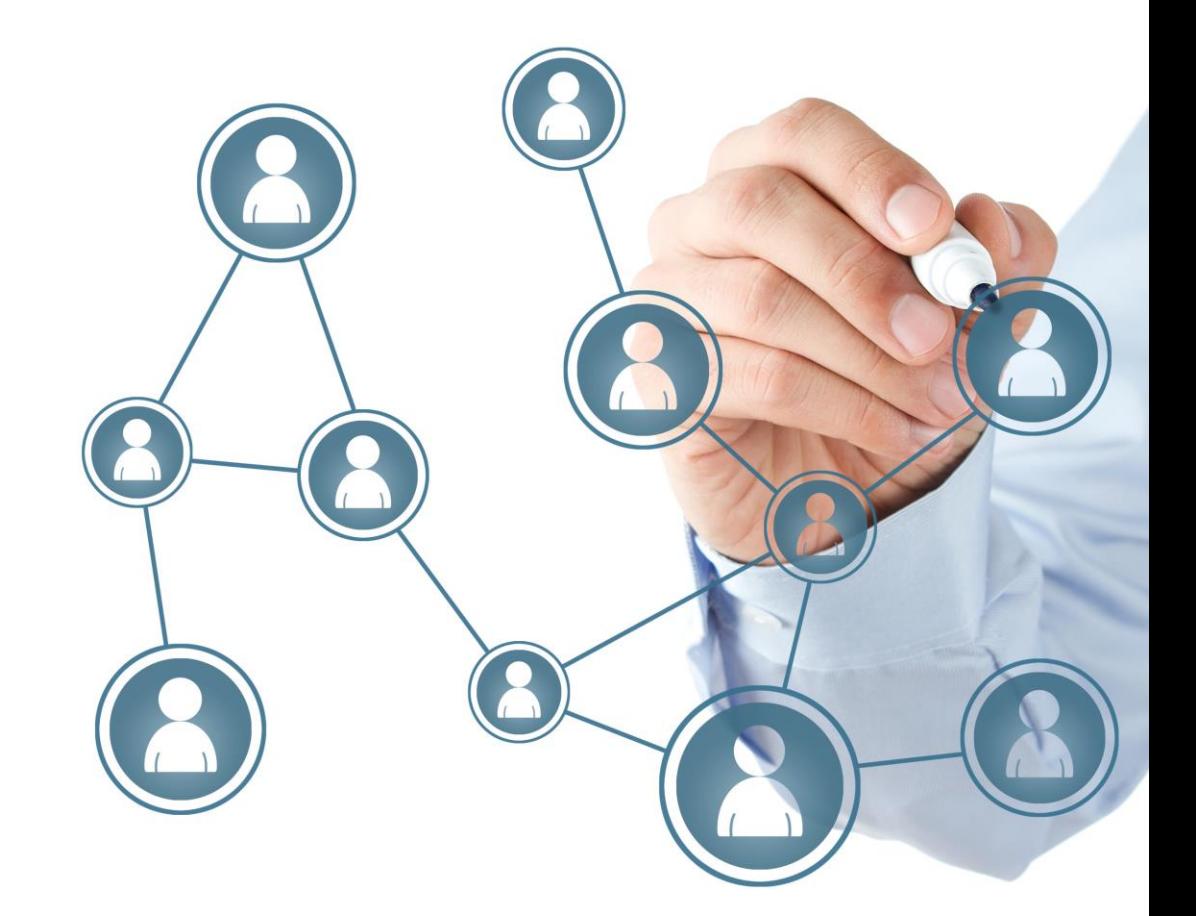

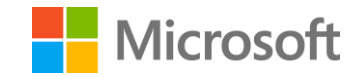

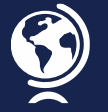

PRIORITÉ À LA CONCEPTION UNIVERSELLE

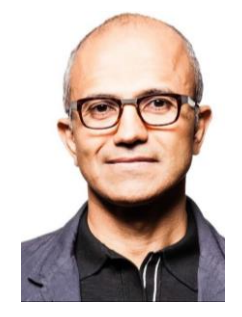

**Satya Nadella**  CEO de Microsoft

# **La Mission de Microsoft**

« Donner à chaque individu et chaque organisation les moyens de réaliser ses ambitions »

« Empower every person and every organization on the planet to achieve more »

Diversité & Inclusion

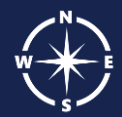

#### TRANSPARENCE SUR L'ACCESSIBILITÉ DE NOS PRODUITS

DÉVELOPPER UNE CULTURE D'ENTREPRISE PLUS INCLUSIVE

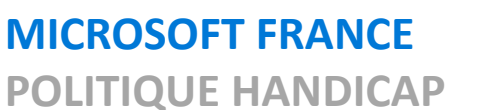

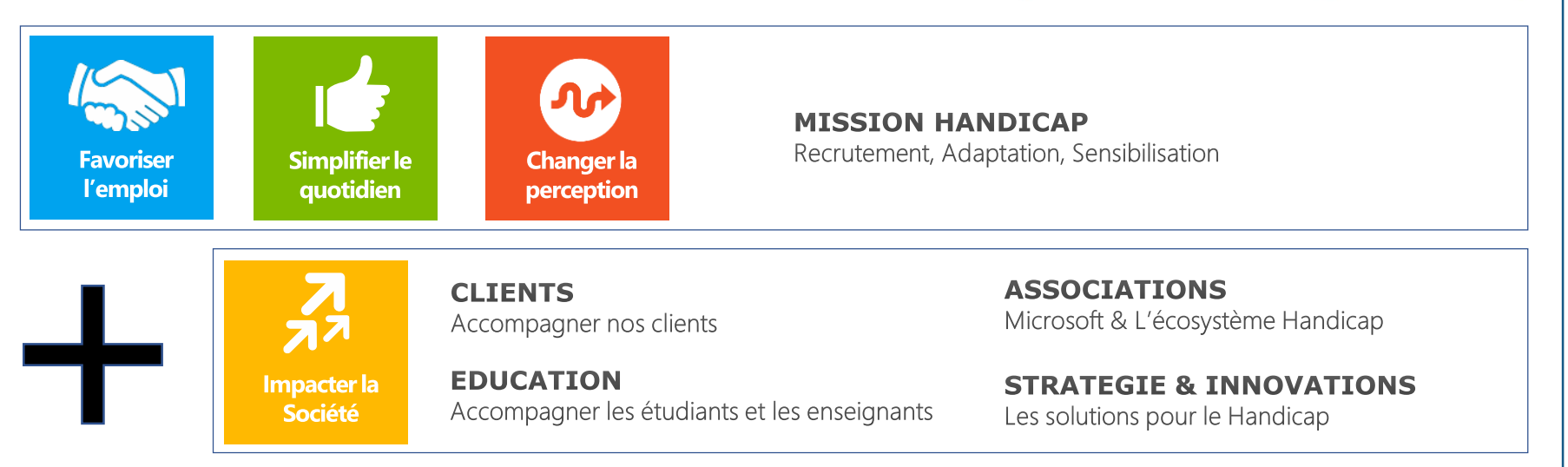

Microsoft

« Nous allons nous concentrer sur la conception et le développement de produits que nos clients aiment et qui sont **accessible à tous** et **construit pour chacun de nous**. »

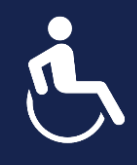

LA DÉFINITION DU HANDICAP A ÉVOLUÉE…

# = Etat de santé de la personne

Handicap

# Handicap

# Interactions humaines incompatibles

#### **Handicap comme attribut personnel**

佪

"Dans le contexte d'expérience de santé, un handicap correspond à n'importe quelle restriction ou incapacité (résultant d'une déficience) pour exécuter une activité de la façon la plus normale pour un être humain."

**1980 Aujourd'hui**

#### **Handicap dépendant du contexte**

"Le handicap n'est pas juste un problème de santé. C'est un phénomène complexe, reflétant l'interaction entre les caractéristiques corporelles d'une personne et les spécificités de l'environnement dans lequel il ou elle vit."

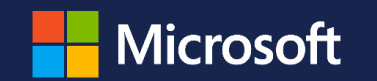

#### **Evolution de la définition officielle du handicap par l'Organisation Mondiale de la Santé.**

# Une vision différente du handicap…

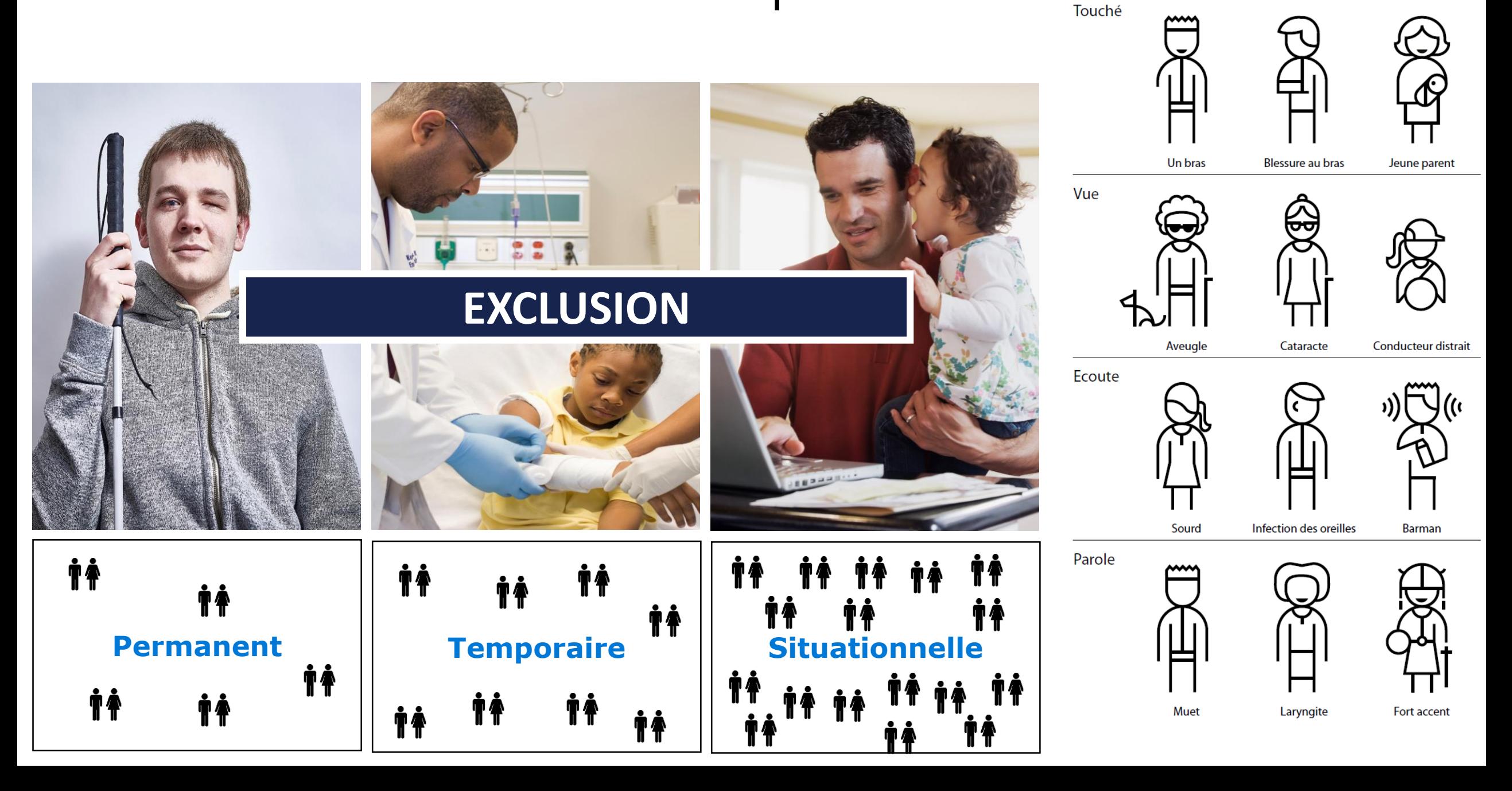

Permanent

Temporaire

Situationnel

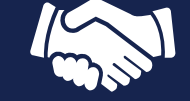

**DIVERSITÉ** 

# = INNOVATION

**DIVERSITÉ**

**INNOVATION**

**BUSINESS**

leur ressembler.

**PERFORMANCE**

**IMAGE**

Mélange des différences visibles ou invisibles.

C'est de la diversité que née la richesse

La diversité représente des enjeux financiers

Les études démontrent que si la diversité est bien gérée l'Entreprise est plus performante.

**RESSEMBLER À SES CLIENTS**

Une entreprise tournée vers la diversité est mieux perçue.

Pour bien répondre à ses clients, il faut

(point de vue, utilisation,…).

importants (ex. Accessibilité)

# **INCLUSION**

Culture ou nous sommes ensemble dans le respect des différences.

## **BÉNÉFICES DE LA DIVERSITÉ ET LE HANDICAP ?**

AVEC L'AUGMENTATION DE LA DURÉE DE VIE LE **HANDICAP PROGRESSE** DANS NOTRE SOCIÉTÉ

> **FORT POTENTIEL BUSINESS** RELATIF A L'ACCESSIBILITÉ

NOUS DEVONS ADRESSER DES **CONTRAINTES JURIDIQUES**

> MICROSOFT DOIT RÉPONDRE AUX **ENJEUX DE LA SOCIÉTÉ**

VOUS (OU VOS PROCHES) POUVEZ **ÊTRE DIRECTEMENT CONCERNÉS** PROCHAINEMENT !

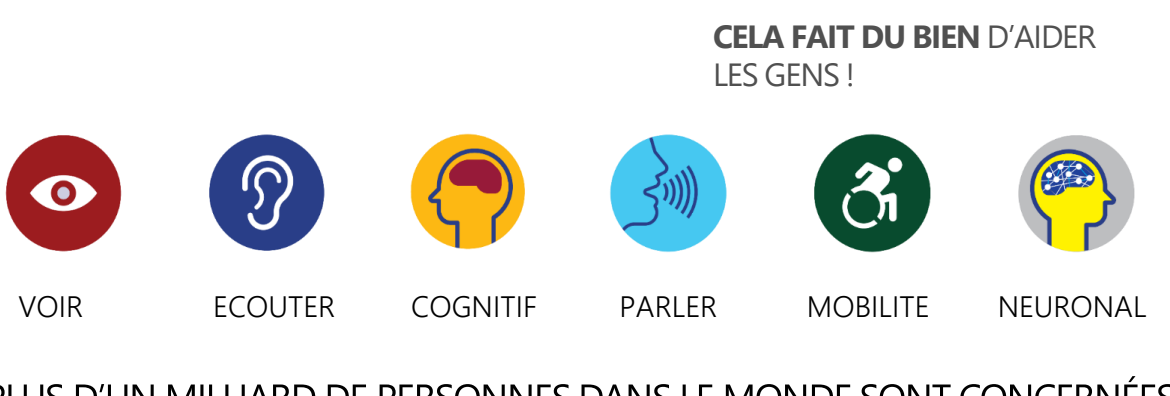

PLUS D'UN MILLIARD DE PERSONNES DANS LE MONDE SONT CONCERNÉES

**« Une Entreprise qui n'est pas diverse devient obsolète »**

Jean-Philippe Courtois – Enterprise Vice President - Microsoft

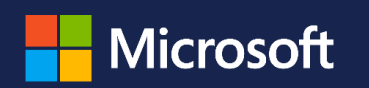

### **INNOVATION & HANDICAP**

## L'ACCESSIBILITÉ NUMÉRIQUE

### LE DÉVELOPPEMENT ACCESSIBLE

LA RÉALITÉ MIXTE

L'AIR DE L'INTELLIGENCE ARTIFICIELLE

LES MÉTIERS DU NUMÉRIQUE DE DEMAIN...

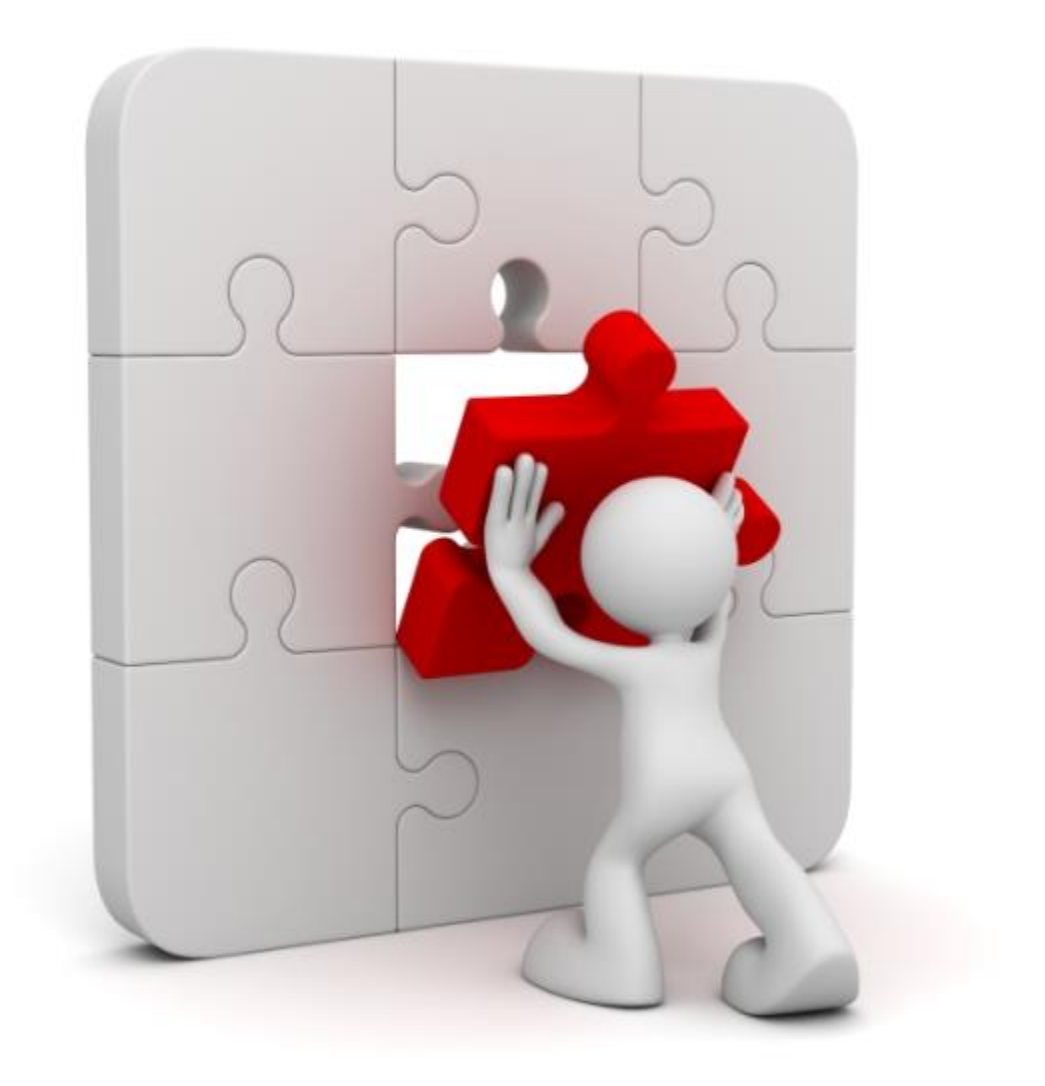

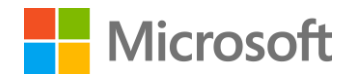

# Un peu d'histoire : De l'accessibilité… à l'inclusion

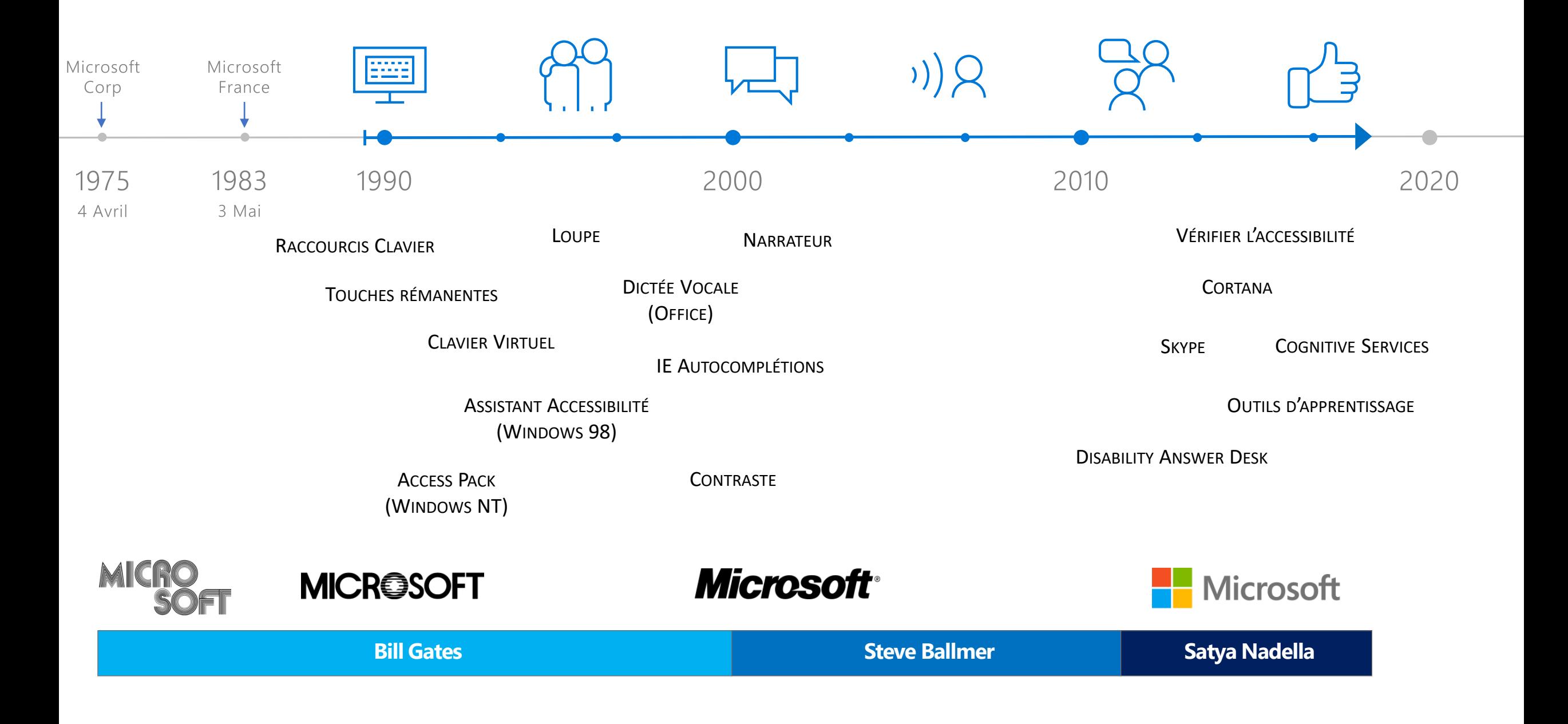

# L'accessibilité numérique au cœur des produits Microsoft

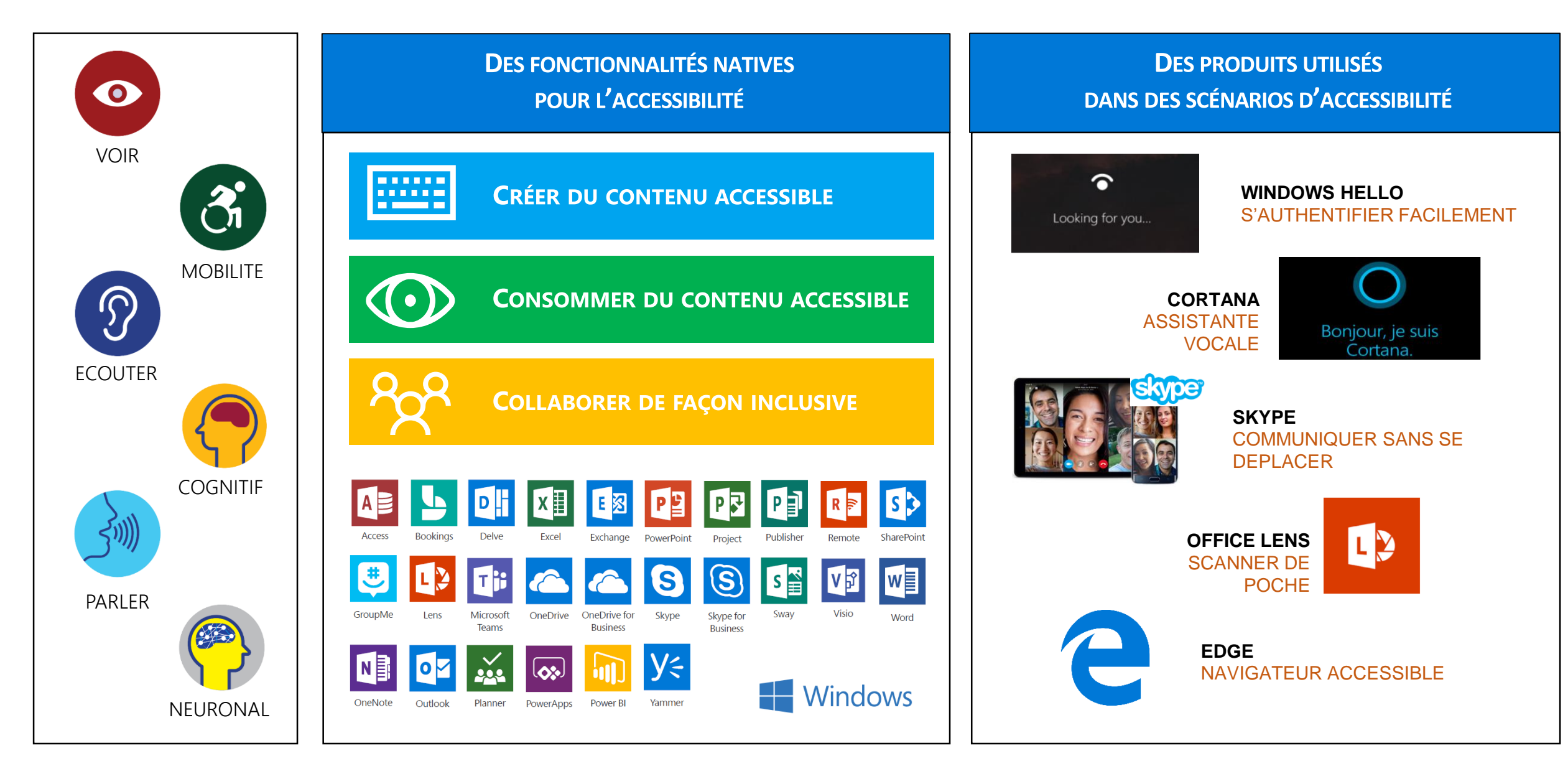

# L'accessibilité numérique au cœur des produits Microsoft

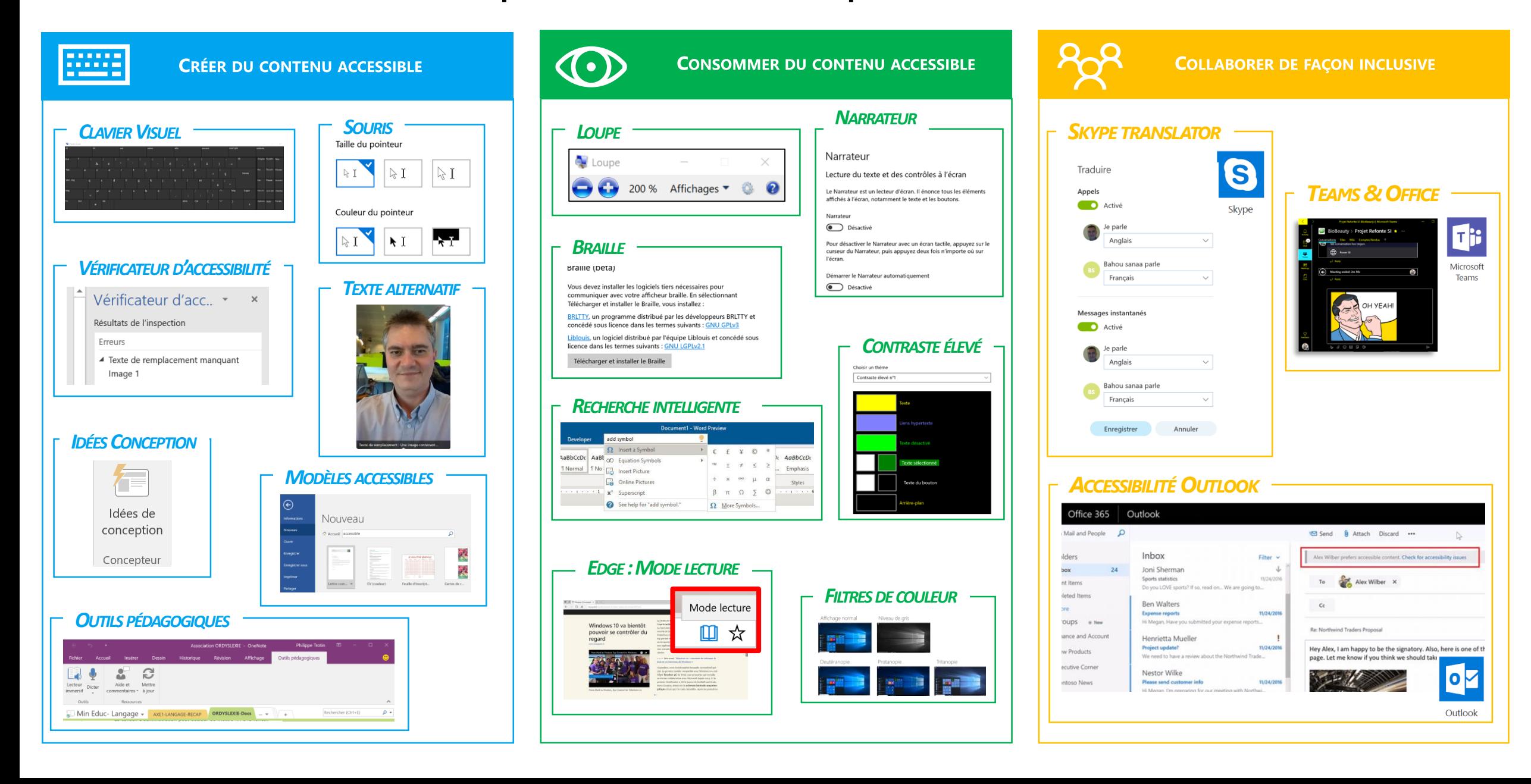

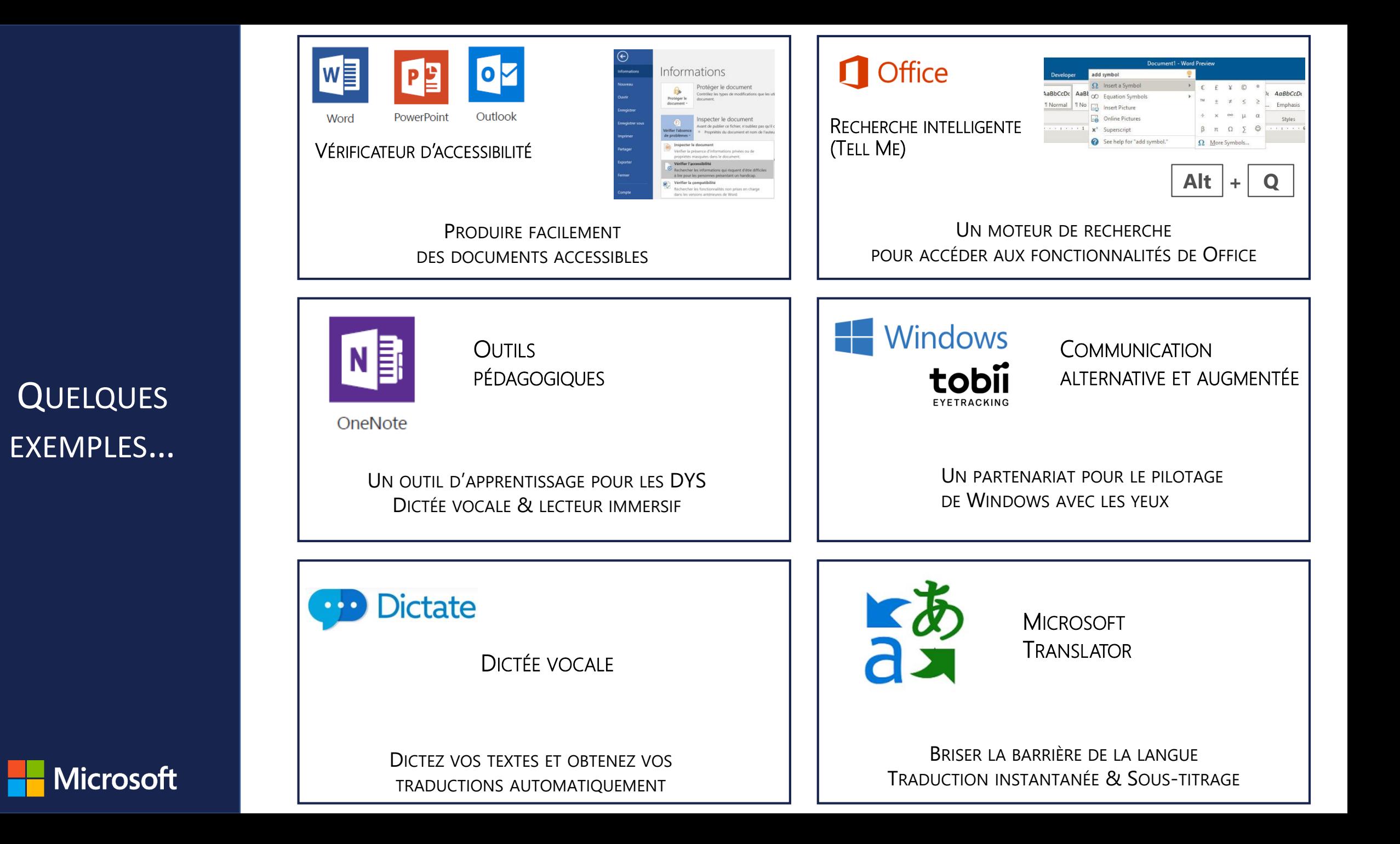

### *« MICROSOFT EYE CONTROL » INTÉGRÉ NATIVEMENT DANS WINDOWS 10*

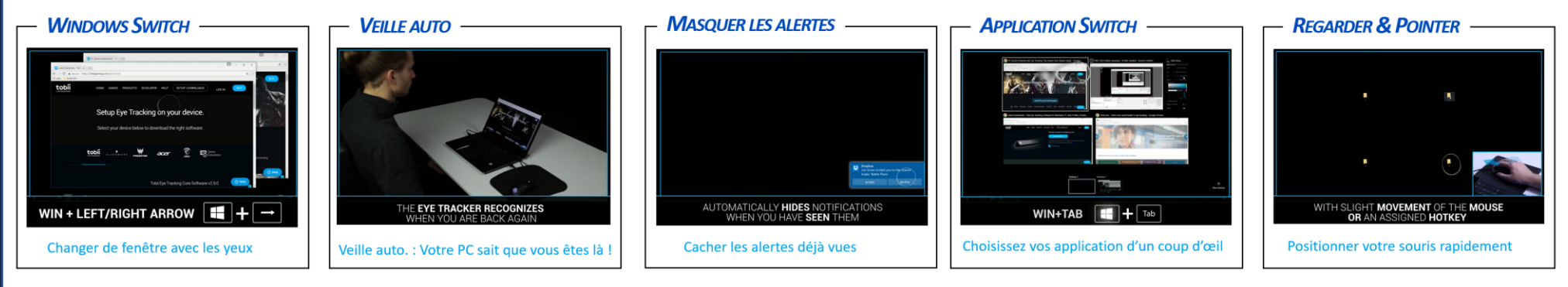

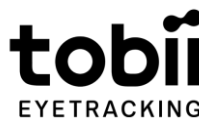

# **COMMUNICATION** ALTERNATIVE ET AUGMENTÉE

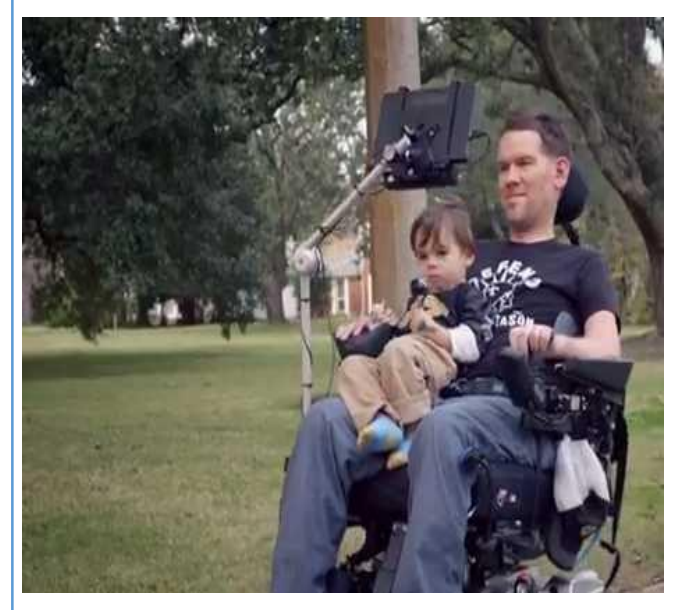

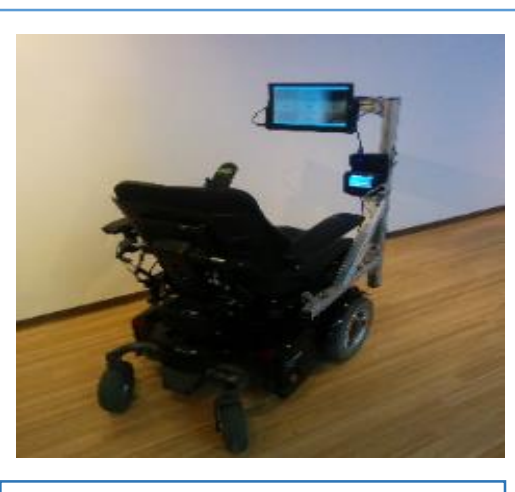

Piloter son fauteuil et communiquer avec les yeux

### **Ability Eye Gaze**

 $\left( \cdot \right)$ 

- Une tablette, fixée à côté de la personne sur son fauteuil roulant, lui permet de piloter celui-ci, ainsi que les logiciels de communication.
- **Elle déplace le pointeur et valide ses** choix grâce à l'oculomètre qui détecte son regard et l'élément qu'il a choisi.
- Une synthèse vocale permet d'énoncer ses messages à son entourage.

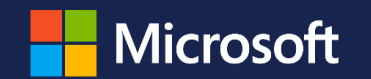

# tobii dynavox

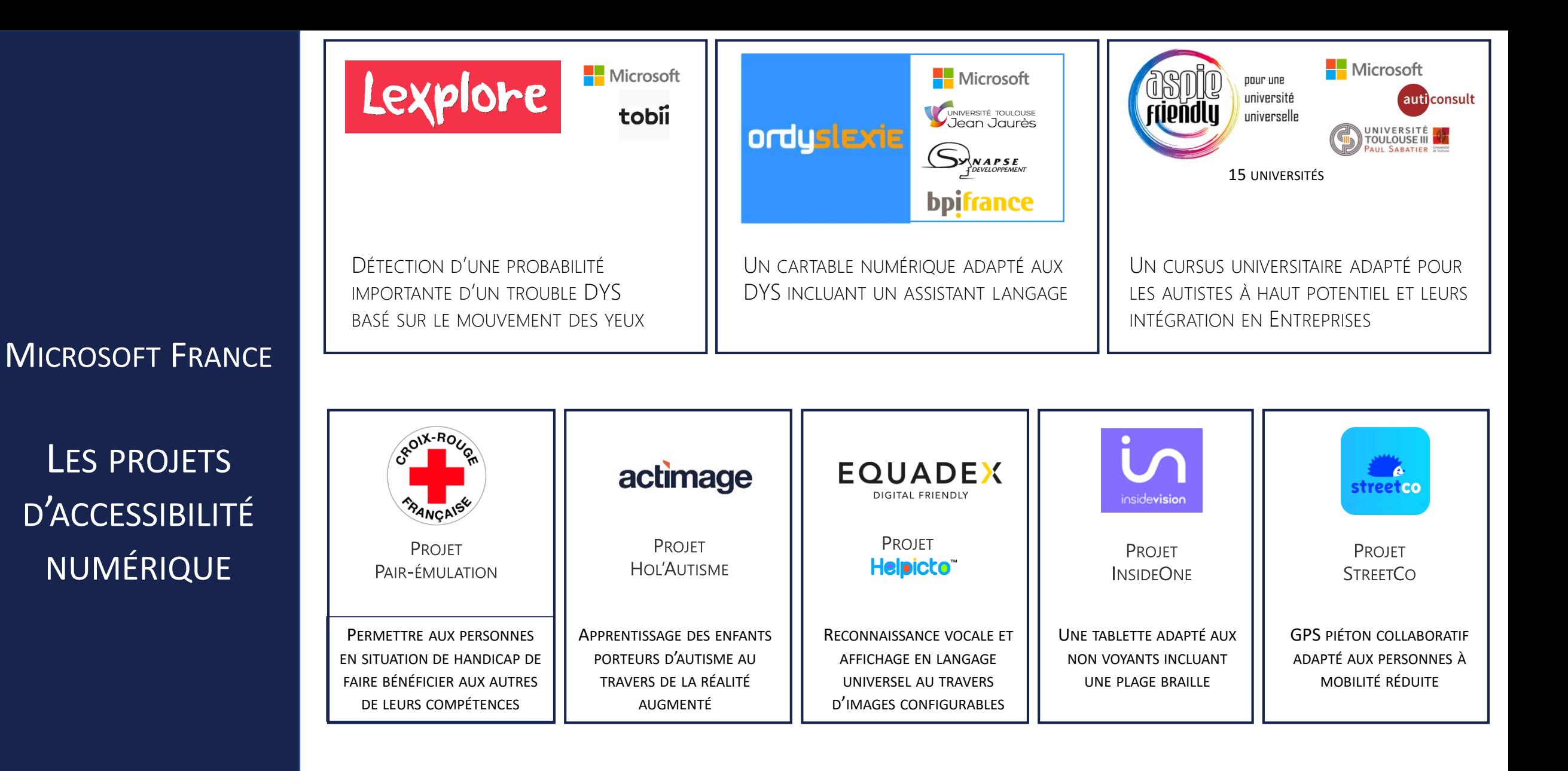

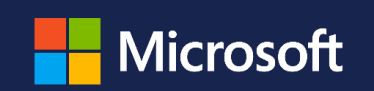

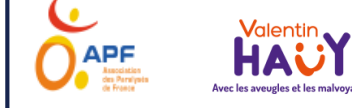

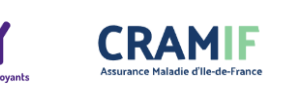

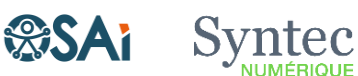

ET DE NOMBREUX AUTRES SUJETS / PARTENAIRES…

### **INNOVATION & HANDICAP**

### L'ACCESSIBILITÉ NUMÉRIQUE

## LE DÉVELOPPEMENT ACCESSIBLE

LA RÉALITÉ MIXTE

L'AIR DE L'INTELLIGENCE ARTIFICIELLE

LES MÉTIERS DU NUMÉRIQUE DE DEMAIN...

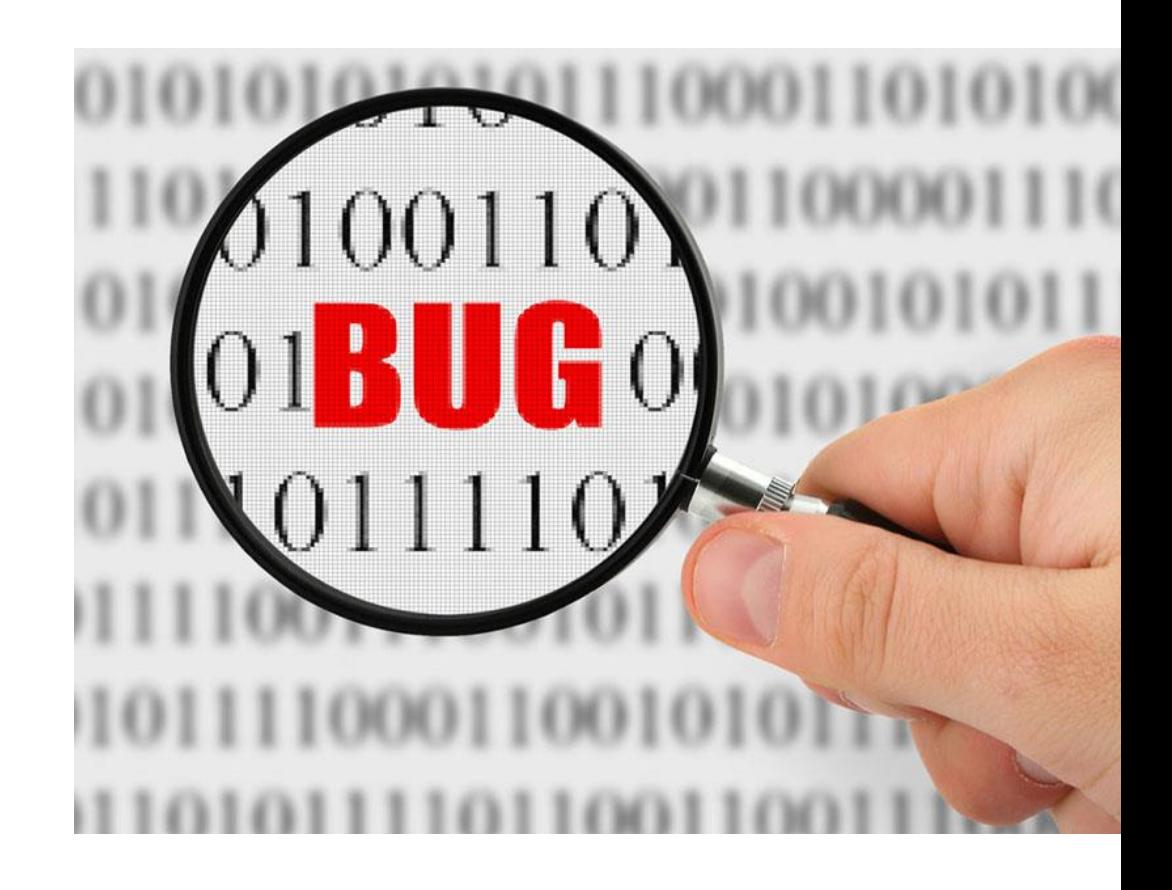

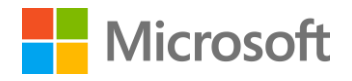

# La plateforme de développement Microsoft

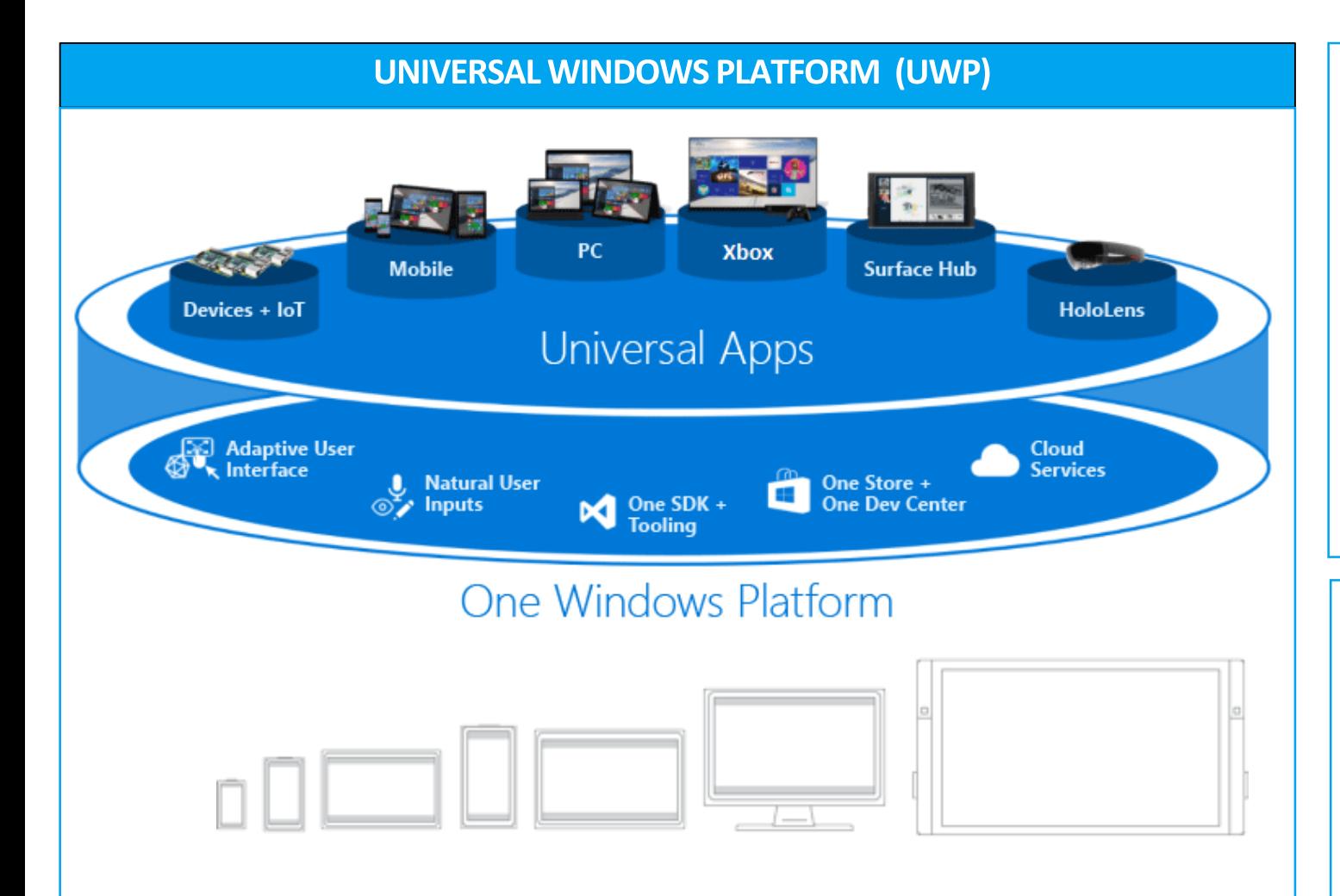

**Des outils de développement accessibles**

<https://docs.microsoft.com/en-us/windows/uwp/accessibility/accessibility>

### **Un kit de développement (SDK) pour tester l'accessibilité d'une application**

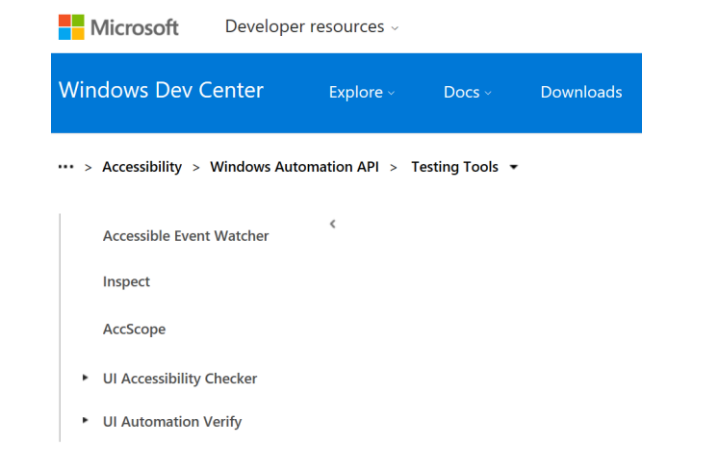

#### **Des outils pour simplifier les tests**

#### **AccScope**

<https://msdn.microsoft.com/en-us/library/windows/apps/xaml/dn433239.aspx>

#### **Inspect**

<https://msdn.microsoft.com/en-us/library/windows/apps/xaml/dd318521.aspx>

### **UI Accessibility Checker**

<https://msdn.microsoft.com/en-us/library/windows/apps/xaml/hh920985.aspx>

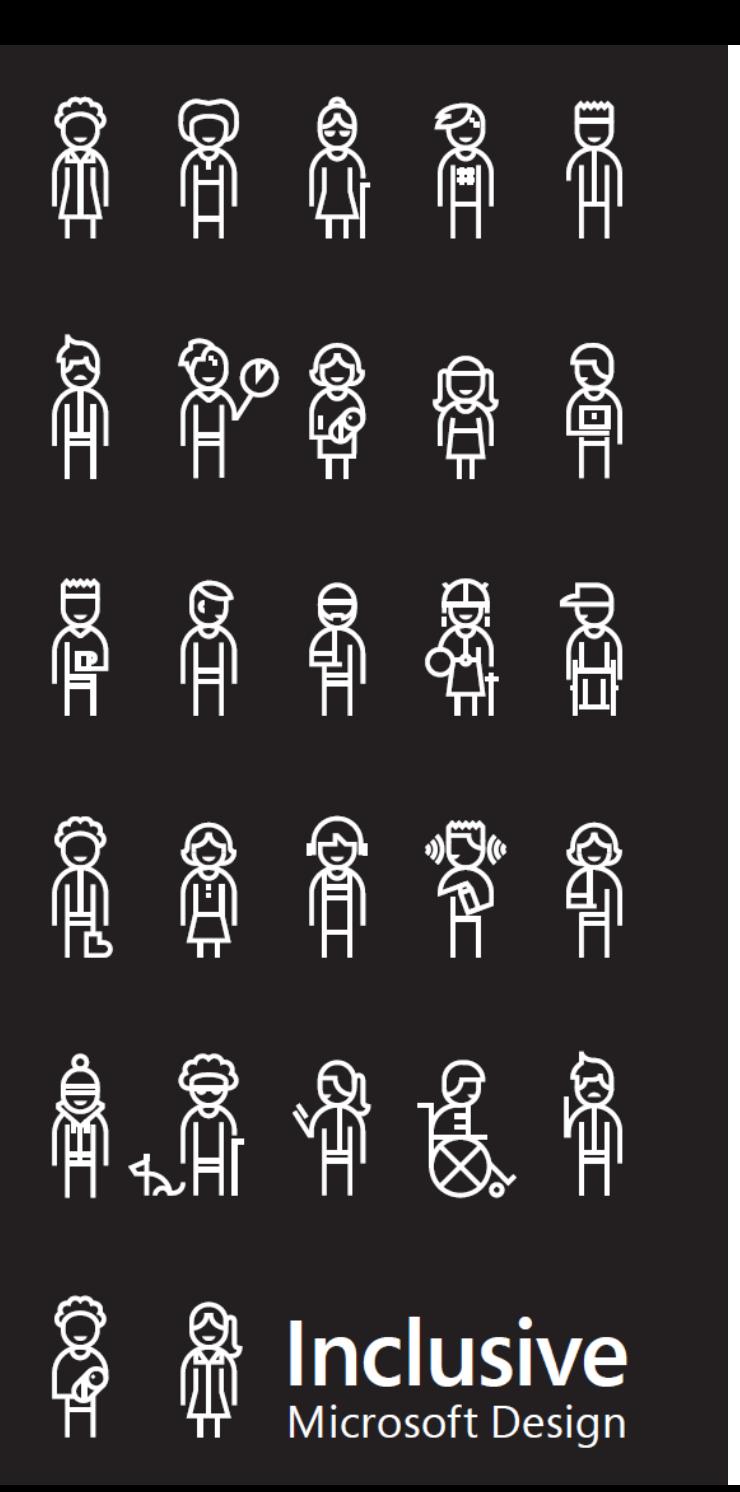

# Concevoir des applications inclusives

**NOS PRINCIPES POUR UNE CONCEPTION INCLUSIVE**

**Reconnaitre l'exclusion Apprendre de la diversité Concevoir pour un, Etendre à tous** 

### **LA BOÎTE À OUTILS - MICROSOFT DESIGN TOOLKIT**

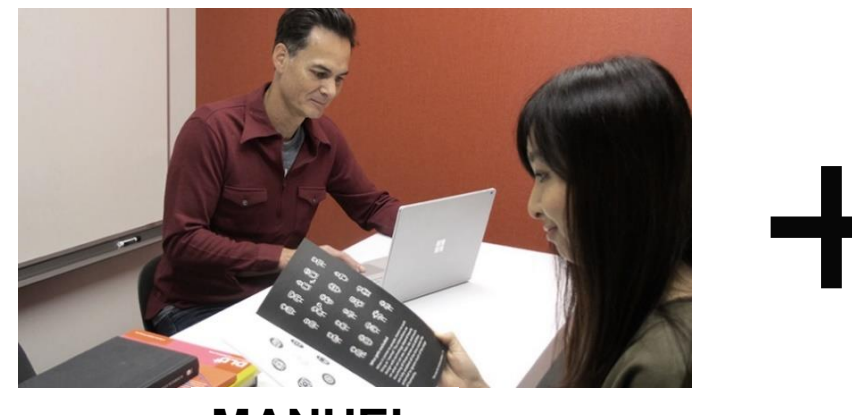

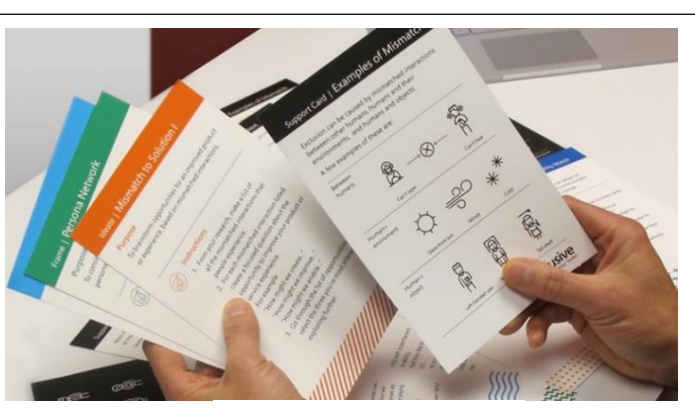

**MANUEL ACTIVITEE** 

**Inclusive Microsoft Design** aka.ms/inclusivedesign

**S**

# Open Source @ Microsoft

biztalk-docs azure-docs-sdk-python nwt acr virtual UWP<br>hdinsight Internet of ThingsOData appcenter opent2tskype proiect-everest android batchfile Mobile docs managed taco<sup>clojure</sup>office-js-do WinJSShare Point storage bitstadium One Driveming msftberlin rxis s-docs<br>powerbi-docs\_azurecat-gsi pöwerapps-docs powershell-docs thaliproject powerapps-docated ad-graph-api-docs peS beam contosode Community Projects<br>contosode Community Projects<br>and Suite Ruget Objective-c Microsoft Graph maluuba flow-docs contribute contosodev<br>usql Visual Studio Yammer 4SD msftimagine <sub>outlook</sub> NET wunderlist <sub>network</sub> powerbi python labash<br>ª VSCOde officedev Windows **QO** vsts  $pnp$ mono  $|$ aci $|$ **VS** shell  $\frac{365}{100}$  ruby projectMedia hol<sup>css</sup> xämarin app dotnet ms-iot Thali projectkudu azure-readinessmixer · Office mS-IOT learnanalytics<br>data presentation<br>ft Edge msgraph signalr<sub>api</sub> learnanalytics resource mspnp cognitive Microsoft Edge docker Application Insights<sup>cloudappsecuritydocs</sup> alimpsedynamics365smb-docs-pr Application insights<br>autorest entityframework abandoned groovy<br>autorest entityframework abandoned test pr xamarin-docsazure-appservice-samples compute active jupyter notebook azure-docs-sdk-node azure-docs-cli-python nav-content microsoftarchive pwa-builder sccmdocs sql-docs officedocs-exchange-test-pr partner botframework dynamics-365-operations 6wunderkinder architecture-center fluent mtc

- **9,700 composants Open Source utilisés**
- **6,000 employés travaillant en Open Source**
- **3,000 projets Open Source délivrés**

#### <https://opensource.microsoft.com/>

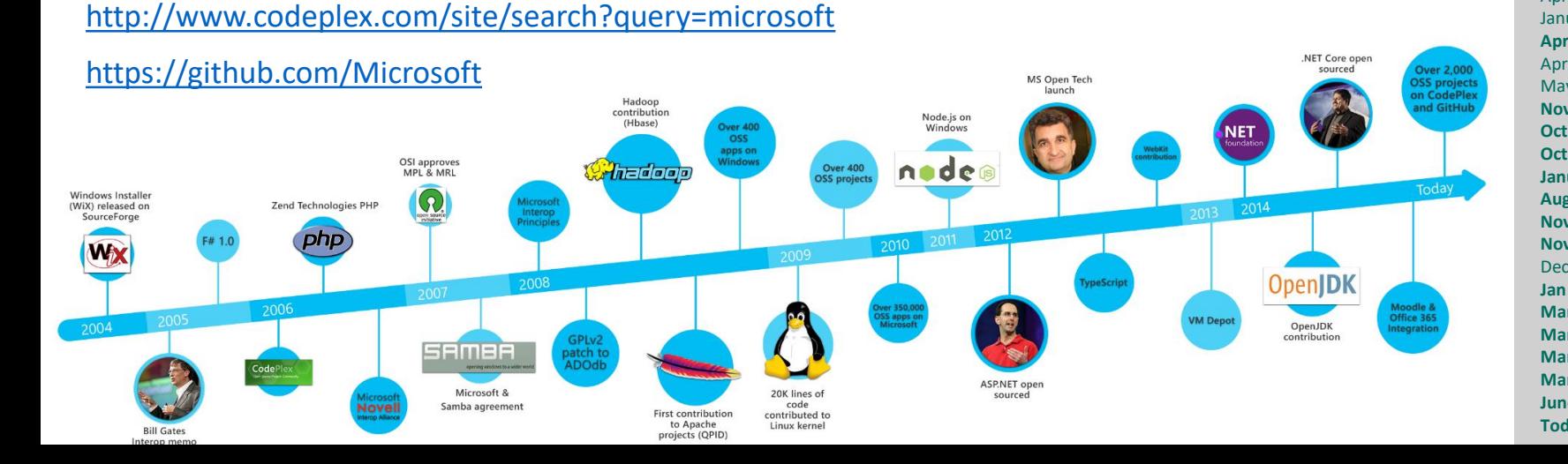

#### **April 2004, Windows Installer (WiX) on SourceForge Feb 2005, Bill Gates Interop memo May 2005, F# 1.0**  Feb 2006, SugarCRM collaboration April 2006, JBoss **June 2006, CodePlex** Sept 2006, Open Specification Promise Sept 2006, IronPython **Oct 2006, Zend Technologies PHP Nov 2006, Microsoft / Novell interop alliance** April 2007, Windows Media Player Plugin for Firefox April 2007, IronRuby Sept 2007, Silverlight on Linux (Moonlight) **Oct 2007, OSI approves MPL & MRL licenses** Oct 2007, TurboLinux collaboration **Dec 2007, Microsoft & Samba agreement Feb 2008, Microsoft Interoperability Principles**  Mar 2008, Sun/Microsoft Interoperability Center **Oct 2008, First contribution to Apache projects (QPID) Oct 2008, Hadoop contribution (Hbase) July 2008, GPLv2 patch to ADOdb** Dec 2008, **Over 80,000 OSS apps run on Windows reports SourceForge** April 2009, PHP SDK for Azure Sept 2009, Outercurve (CodePlex) Foundation **July 2009, 20K lines of code contributed to Linux kernel**  July 2009, System Center Operations Manager Linux/UNIX Nov 2009, Over 400 OSS projects Dec 2010, Over 350,000 OSS apps on Microsoft platforms **June 2011, Node.js on Windows Mar 2012, ASP.NET open sourced Apr 2012, MS Open Tech launch April 2012, Redis on Windows Oct 2012, TypeScript Dec 2012, WebKit contribution** Jan 2013, VM Depot April 2013, Azure VMs running Linux January 2013: Git support added to Visual Studio, Visual Studio Online and TFS **April 2014, .NET Foundation** April 2014, WinJS & Roslyn open sourced May 2014, Powershell Desired State Configuration (DSC) for Linux **Nov 2014, .NET Core open sourced Oct 2014, OpenJDK contribution Oct 2014, announced Docker support in Windows Server January 2015, Moodle / Office integration Aug, 2015, Windows Bridge for iOS open sourced Nov 2015, Microsoft and Red Hat partnership Nov 2015, Visual Studio Code open sourced** Dec 2015, Linux on Azure certification **Jan 2016, Microsoft Edge Chakra JavaScript engine open-sourced Mar 2016, Eclipse Foundation Mar 2016, SQL on Linux Mar 2016, Bash on Ubuntu on Windows Mar 2016, Xamarin acquisition, open source June 2016, .NET Core RTM at Red Hat DevNation Today, Over 2,000 OSS projects on CodePlex and GitHub**

# Open Source @ Microsoft

Des projets pour le développement accessibles

#### **UWP Community Toolkit (GitHub)**   $\Omega$   $\Omega$ Controls Notifications Animations Services Helpers Extensions Developer-tools **Recent Activity** What's New **Text Toolbar** Meniz. Expander BluetoothLEHelpe **UWP Community Toolkit** Useful links **Release Notes GitHub Repository** Developer Center Version 2.0.0 notes Get started with Windows ann Version 1.5.1 note Documentation GitHub Issue Windows anns desi Jersian 1.5.0 note Roadmap Code samples Version 1.4.0 note **UserVoice** UWP app samples Contributor Windows Template Studi Ul for UWP

#### [Https://github.com/Microsoft/UWPCommunityToolkit](https://github.com/Microsoft/UWPCommunityToolkit)

UWP toolkit est une collection de fonctions d'aide, de contrôles et de services. Il permet de simplifier et de démontrer les tâches standards des développeurs construisant des applications UWP pour Windows 10.

Ce toolkit fait parti de la .NET Foundation.

### **XAML Controls Gallery (GitHub)**

مراجع ال

UWP Commu.

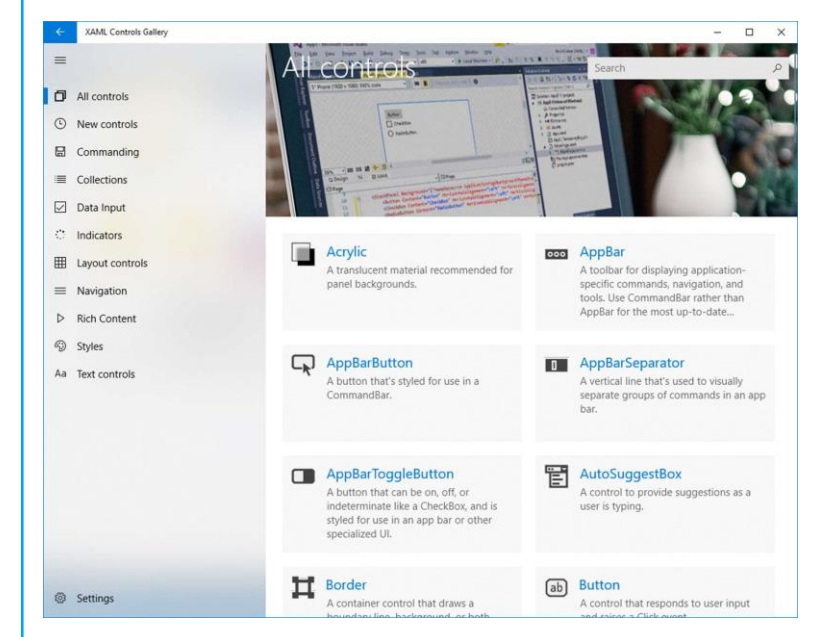

[https://github.com/Microsoft/Windows-universal](https://github.com/Microsoft/Windows-universal-samples/tree/dev/Samples/XamlUIBasics)samples/tree/dev/Samples/XamlUIBasics

XAML Controls Gallery démontre l'utilisation de l'ensemble des contrôles disponibles en XAML & Fluent Design System.

<https://developer.microsoft.com/windows/apps/design>

Ce toolkit fait parti de la .NET Foundation.

### **INNOVATION & HANDICAP**

### L'ACCESSIBILITÉ NUMÉRIQUE

### LE DÉVELOPPEMENT ACCESSIBLE

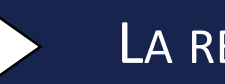

## LA RÉALITÉ MIXTE

# L'AIR DE L'INTELLIGENCE ARTIFICIELLE

LES MÉTIERS DU NUMÉRIQUE DE DEMAIN...

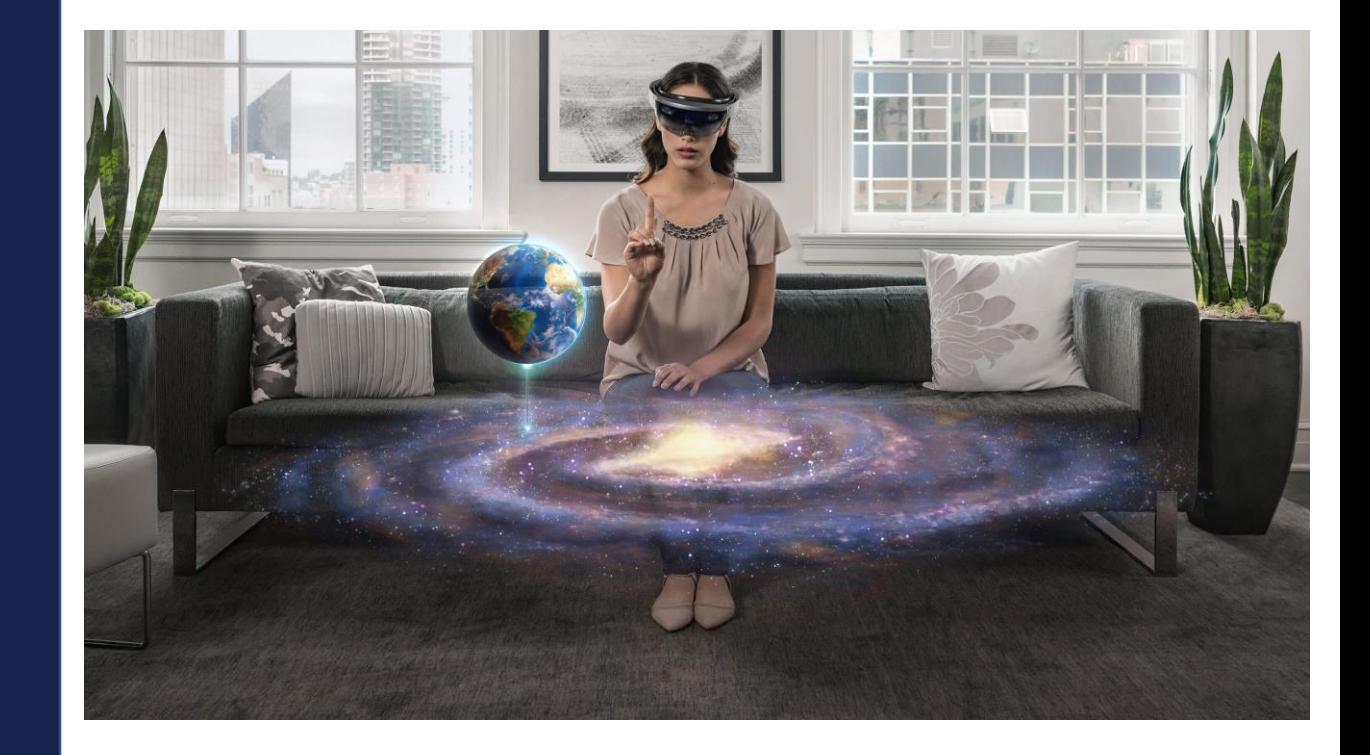

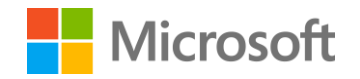

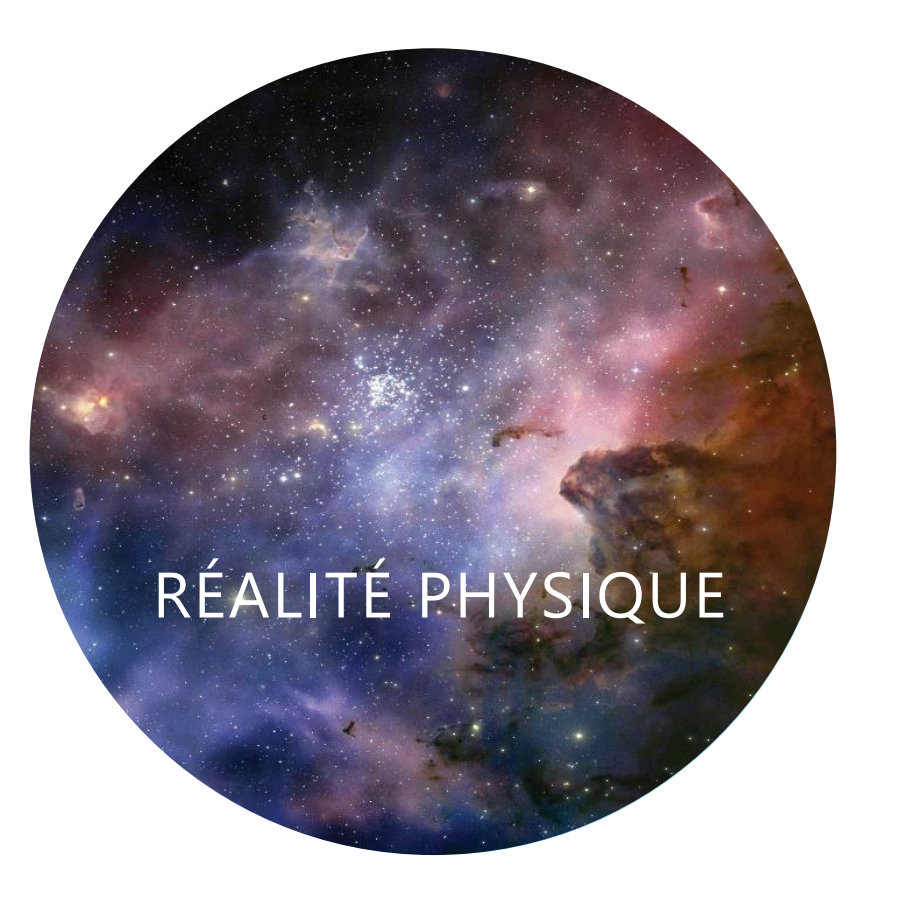

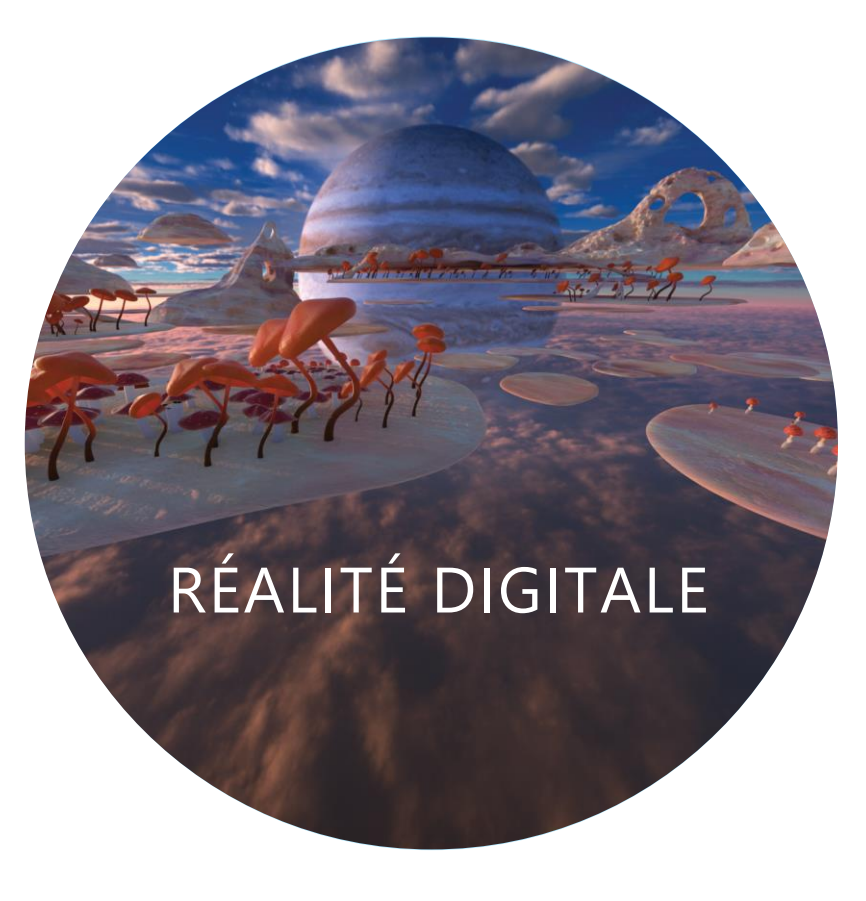

Le monde tel qu'il existe actuellement pour nos sens humains sans aucun apport technologique.

La création d'une expérience sensorielle qui peut également inclure des sensations visuelles, de touchés, d'audition et d'odeurs.

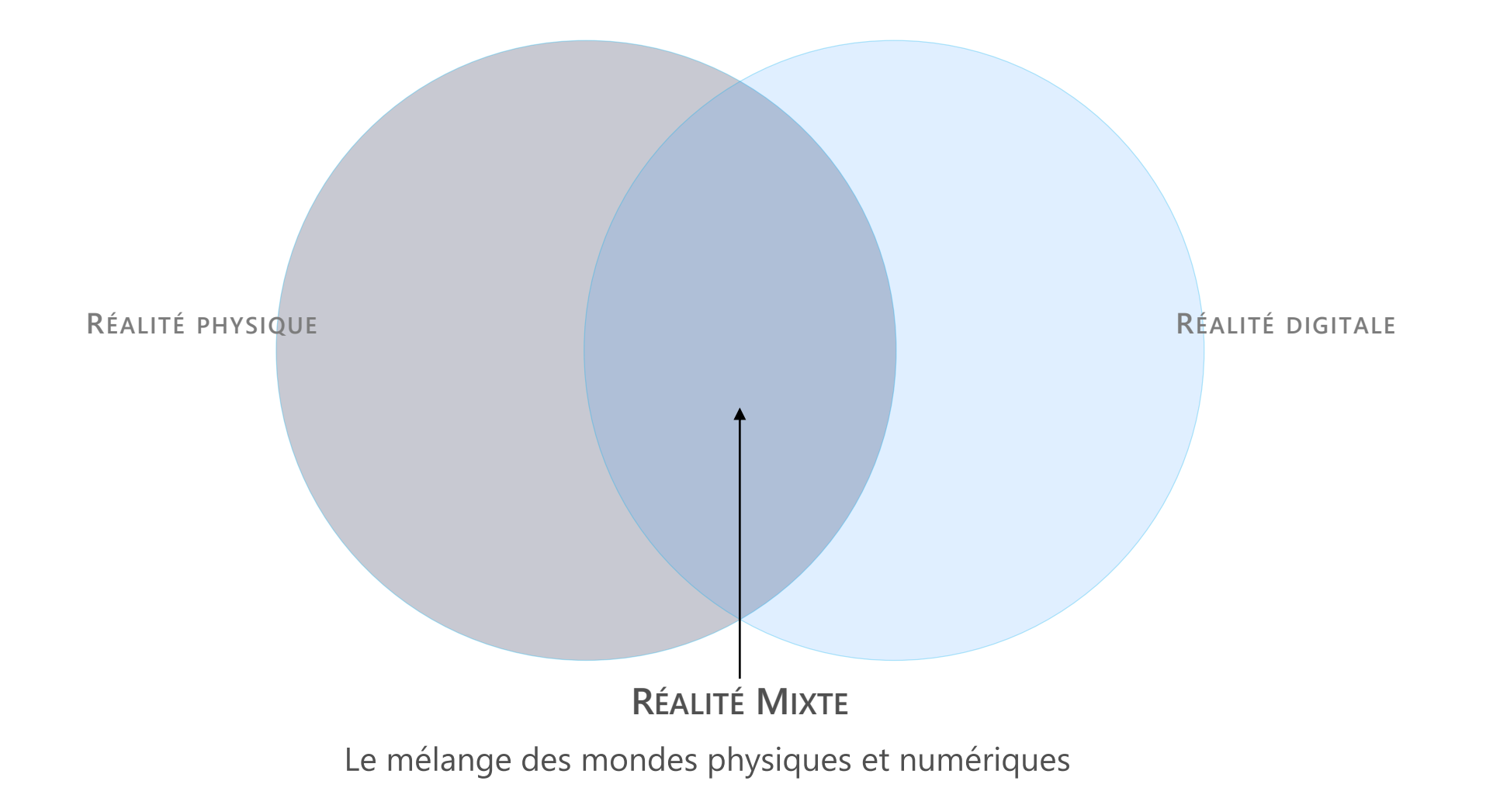

# Qu'est ce qu'HoloLens?

Microsoft HoloLens est le premier ordinateur holographique autonome offrant aux utilisateurs une experience de réalité mixte.

#### **Une possibilité de transformer le monde réel avec des hologrammes**

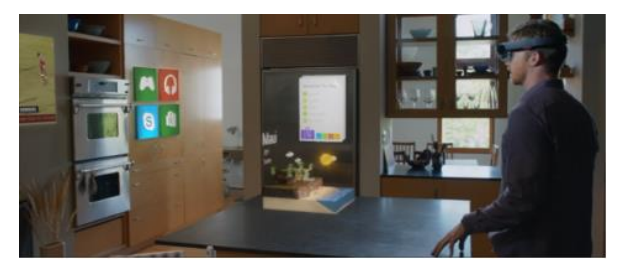

**De nouvelles opportunités de se connecter, de créer et d'explorer**

**Une façon plus naturelle d'interagir**

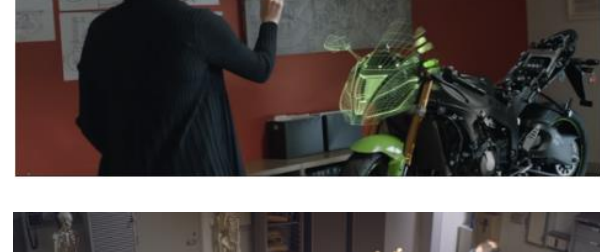

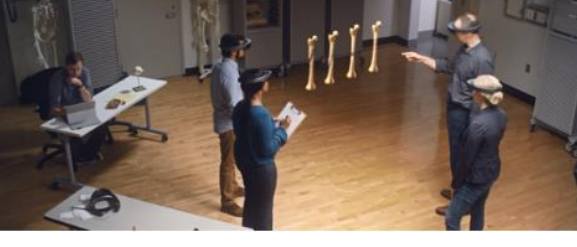

**Un condensé de technologies de pointe de Microsoft**

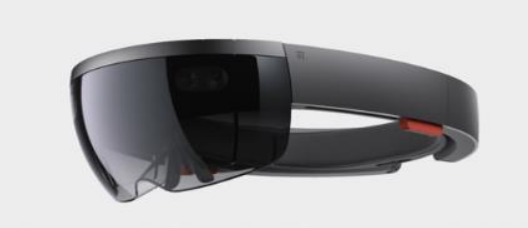

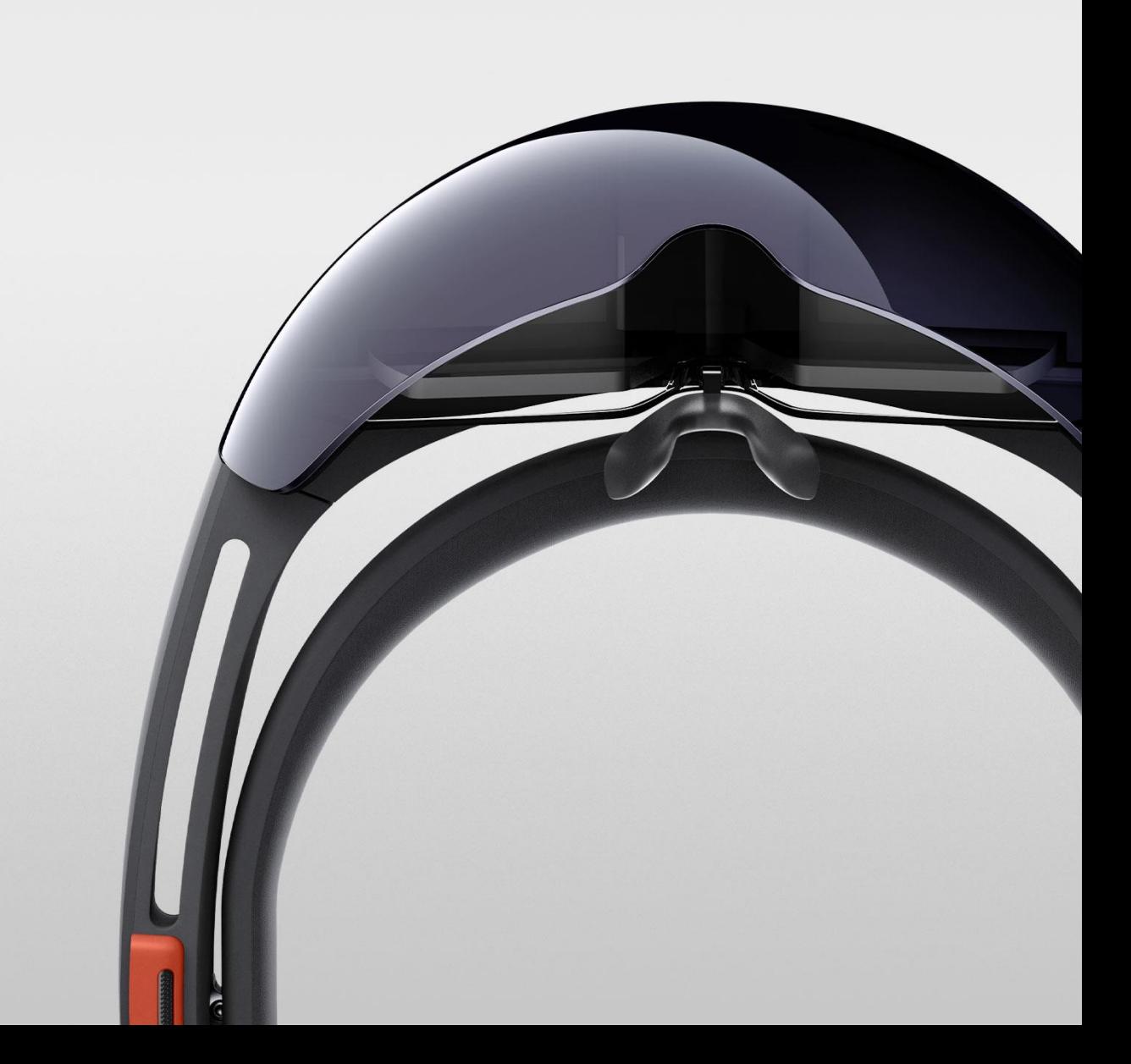

# UNE NOUVELLE FAÇON D'INTERAGIR

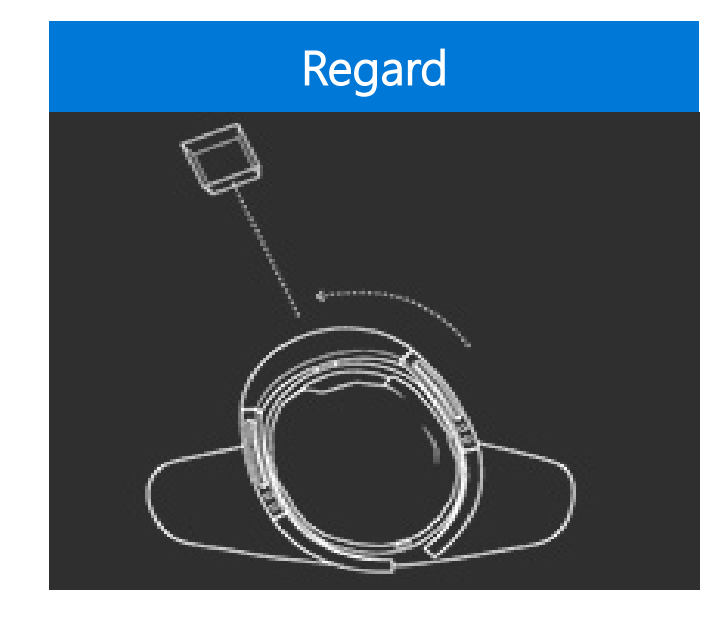

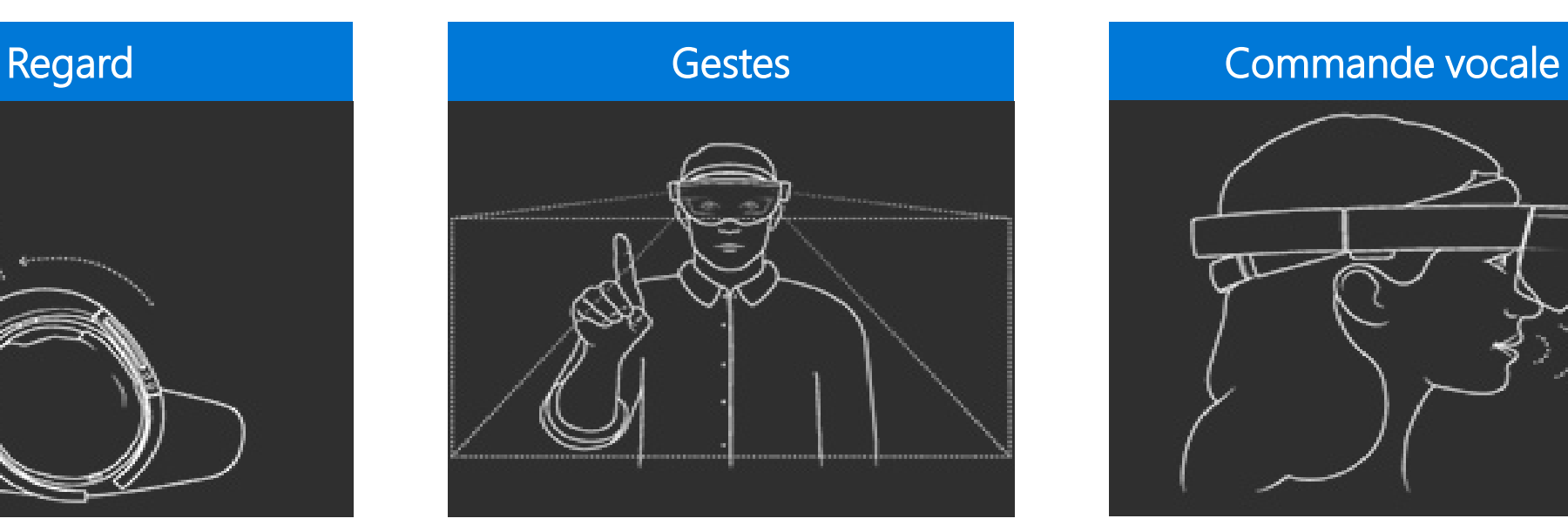

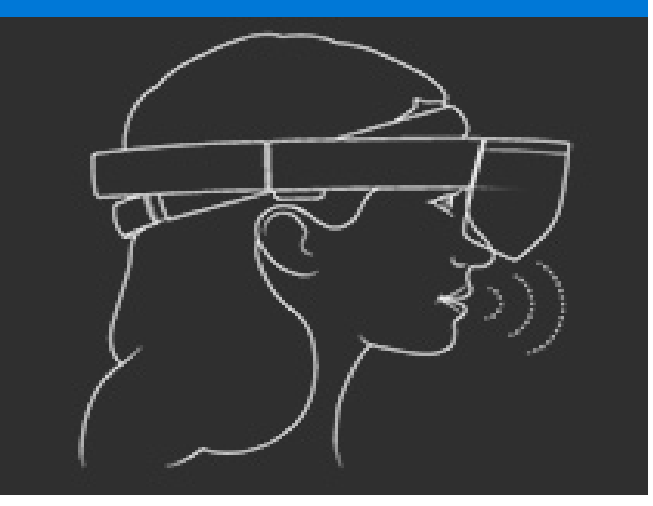

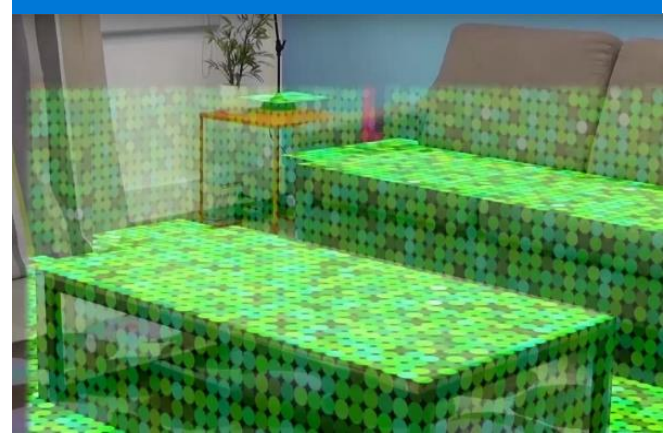

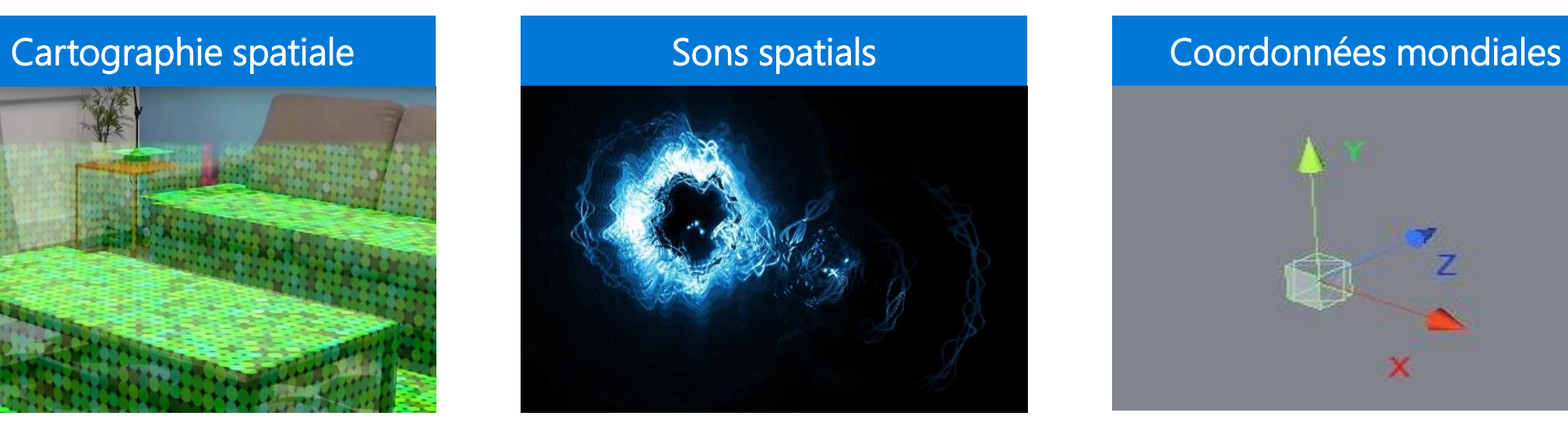

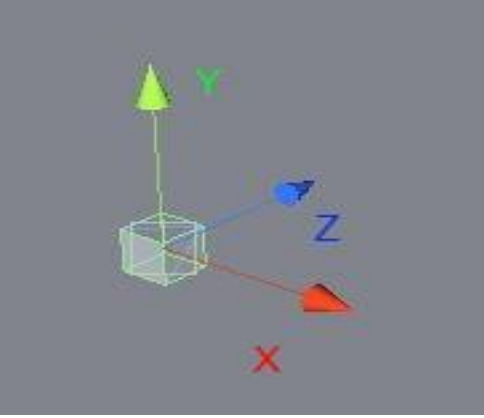

HoloLens – Un futur pas si éloigné

### **ASSISTANCE SONORE**

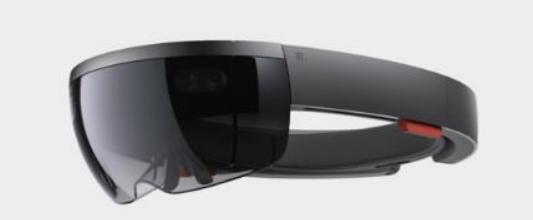

#### **Objectif**

Rendre « audible » les sons à des malentendants

#### **Scenario**

Affichage d'évènements déclenchés par certains sons ne pouvant pas être entendu (téléphone, frapper à la porte, pleurs d'un bébé, personne parlant, …).

Les personnes évoluant dans un environnement bruyant peuvent porter un casque anti-bruit et contrôler visuellement certains sons.

L'indication visuelle peut indiquer l'origine du son, la direction, …

- Les personnes malentendantes
- Toutes personnes présentes dans des environnements bruyants

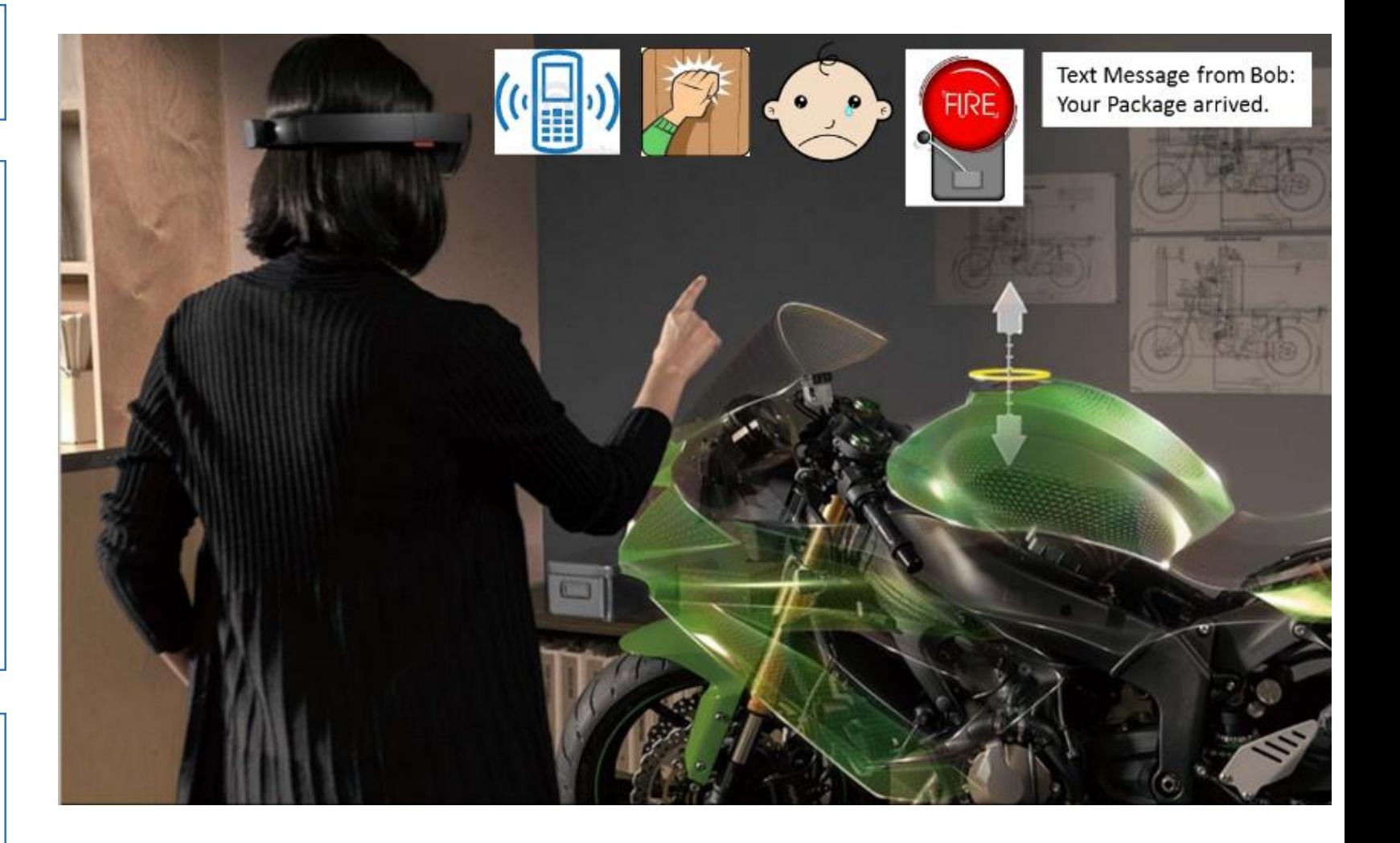

HoloLens – Un futur pas si éloigné

### **ASSISTANT CONTRASTE**

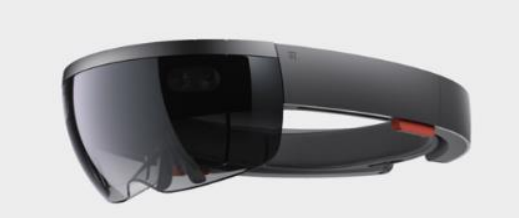

#### **Objectif**

Comprendre l'environnement et se déplacer naturellement.

#### **Scenario**

Augmentation en temps réel du contraste, de la luminosité, des couleurs de l'environnement pour mettre en évidence des obstacles qui sont difficilement visible.

Ajout de texte ou de pictogramme pour aider au déplacement pour par exemple identifier les toilettes Homme ou Femme ou encore retrouver un lieu spécifique.

- Les personnes malvoyantes mais non aveugles.
- Toutes personnes évoluant dans des environnements sombre.

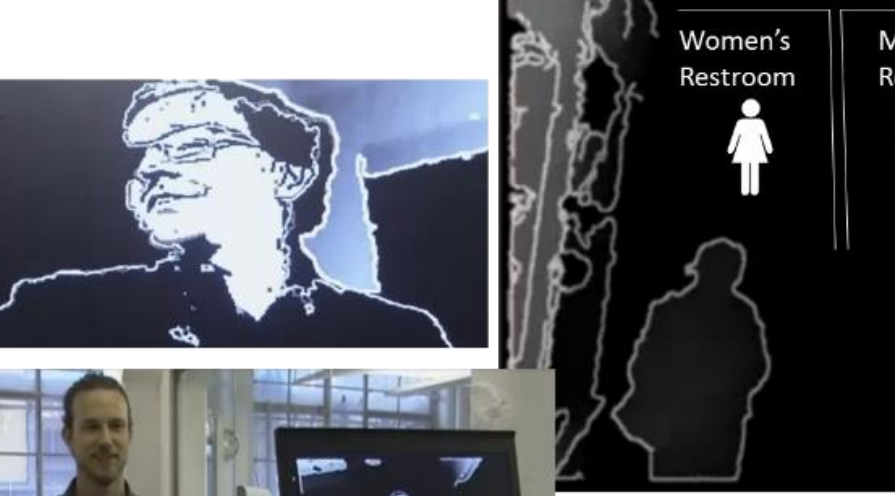

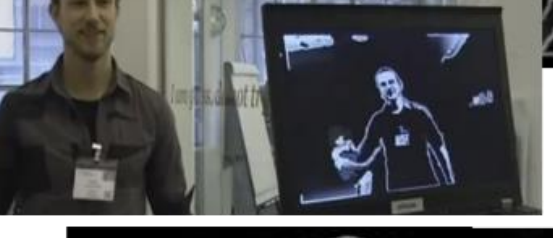

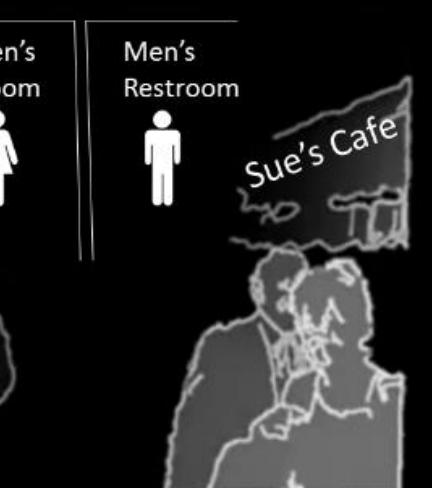

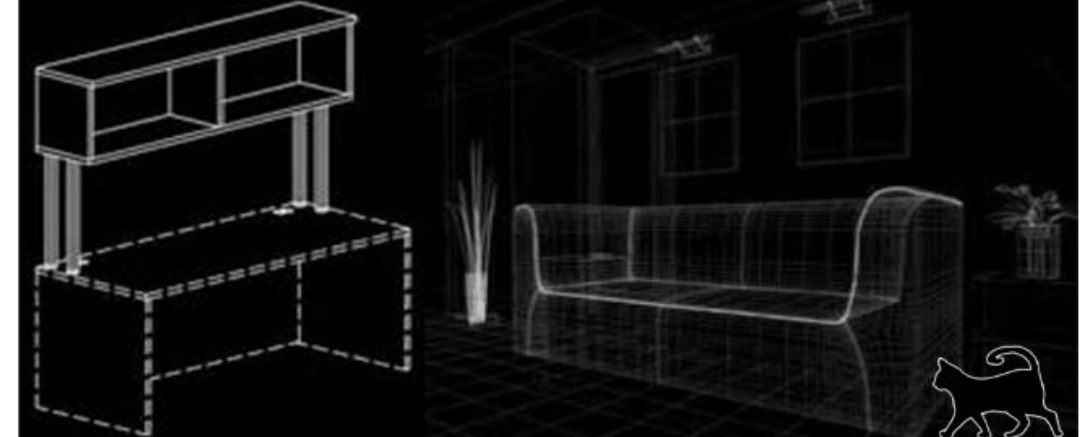

HoloLens – Un futur pas si éloigné

### **ZOOM & REALITE AUGMENTE**

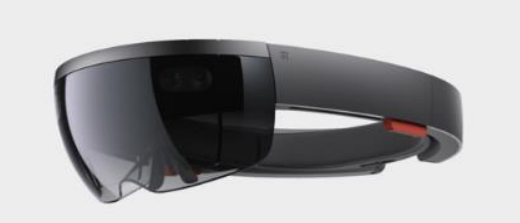

#### **Objectif**

Rendre lisible les informations présentes dans l'environnement.

#### **Scénario**

Pour aider à lire des petits textes ou images, l'utilisateur peut sélectionner avec les mains la zone choisie qu'il pourra par la suite zoomer.

Augmentation de la lisibilité en superposant à l'environnement physique un fond blanc derrière l'image projeté.

Permettre à l'utilisateur d'ajuster l'image en fonction de son besoin par exemple de voir l'image dans un environnement sombre sans déranger les autres en allumant une lumière.

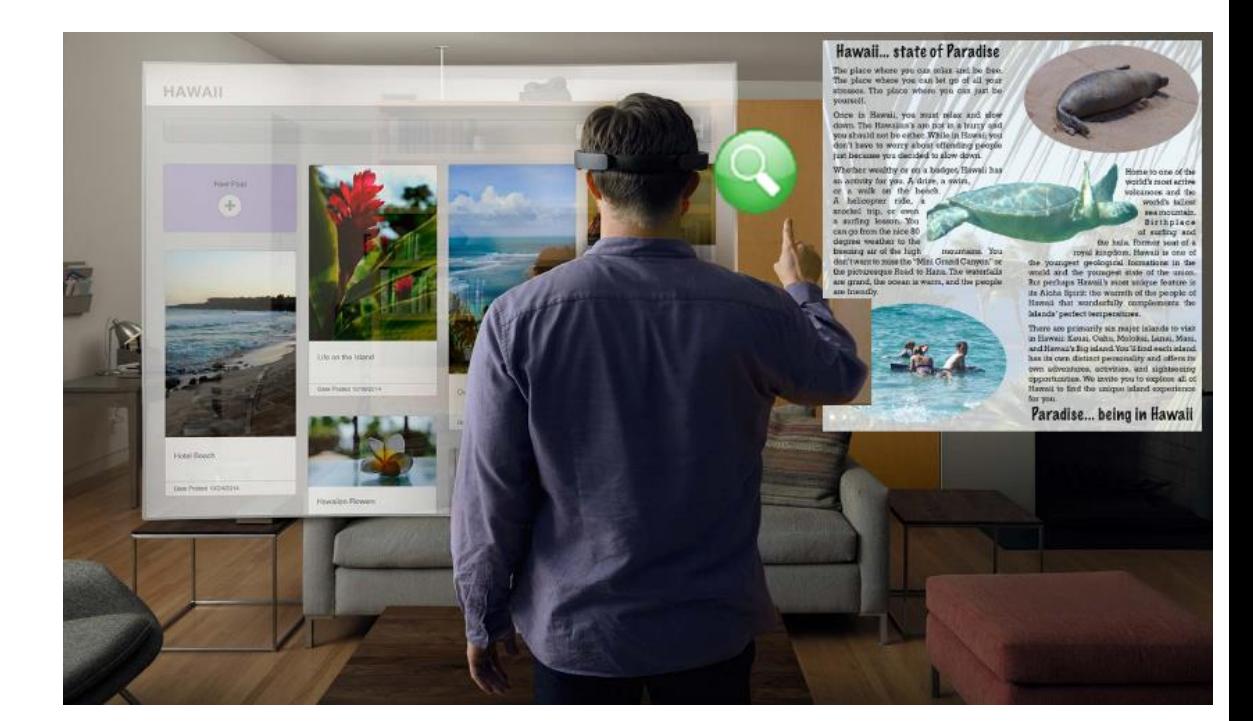

- Les personnes malvoyantes.
- Toutes personnes voulant déchiffrer des contenus petits dans un environnement sombre.

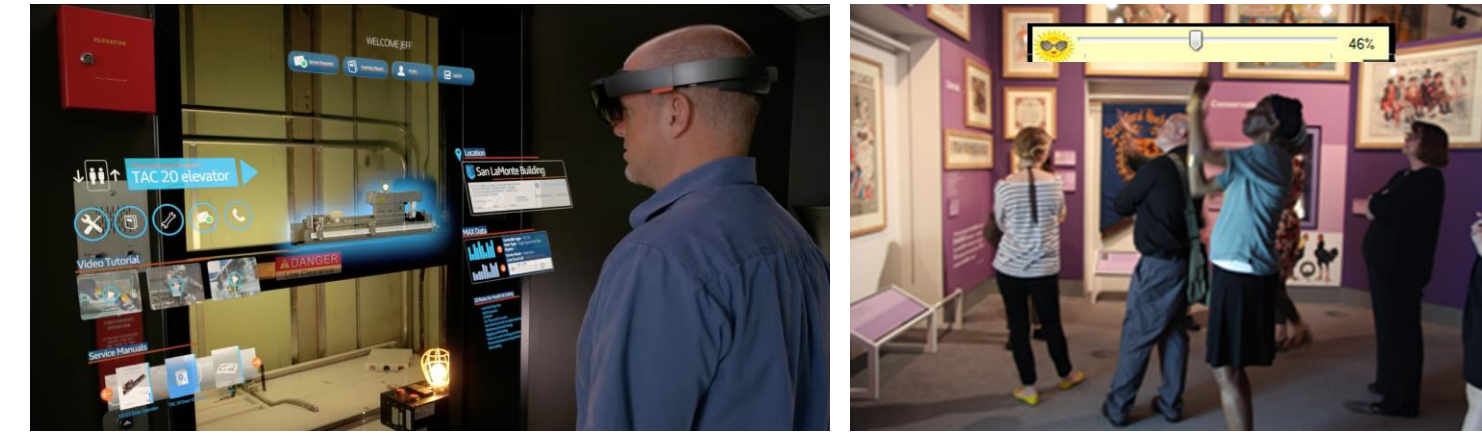

HoloLens – Un futur pas si éloigné

### **ASSISTANT COULEURS**

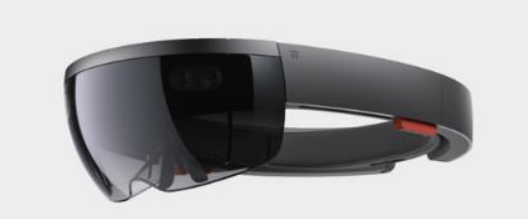

#### **Objectif**

Rendre discernable les couleurs aux utilisateurs.

# **Vision normal Ce qui est vu… (rouge & vert semble identique) Vision corrigée Assistant couleur pour transposer le rouge en jaune brillant…**

#### **Scénario**

Permettre de transposer les couleurs ou d'ajouter des paterne pour remplacer les couleurs d'origine.

Peut simplifier l'identification de zones pouvant être invisible aux personnes ayant des troubles spécifiques de la vision.

L'utilisation d'un assistant permet d'identifier de potentiels problèmes de vision et fixe ou permet d'ajuster les couleurs pour s'adapter aux besoins / préférences.

- Les personnes daltoniennes.
- Tous les utilisateurs ayant besoin de mettre en evidence des nuances de couleurs.

### **INNOVATION & HANDICAP**

### L'ACCESSIBILITÉ NUMÉRIQUE

### LE DÉVELOPPEMENT ACCESSIBLE

LA RÉALITÉ MIXTE

# L'AIR DE L'INTELLIGENCE ARTIFICIELLE

LES MÉTIERS DU NUMÉRIQUE DE DEMAIN...

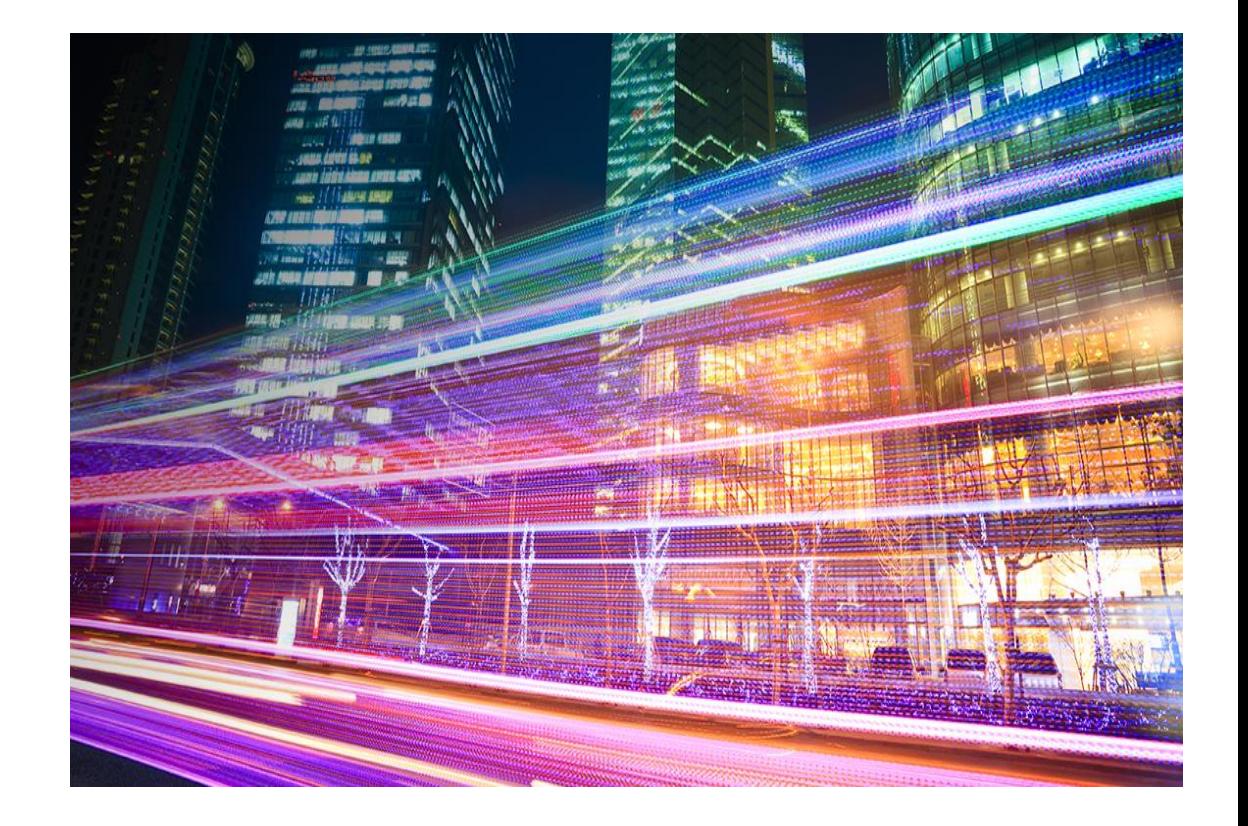

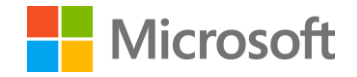

# L'air de l'Intelligence Artificielle... au service du handicap

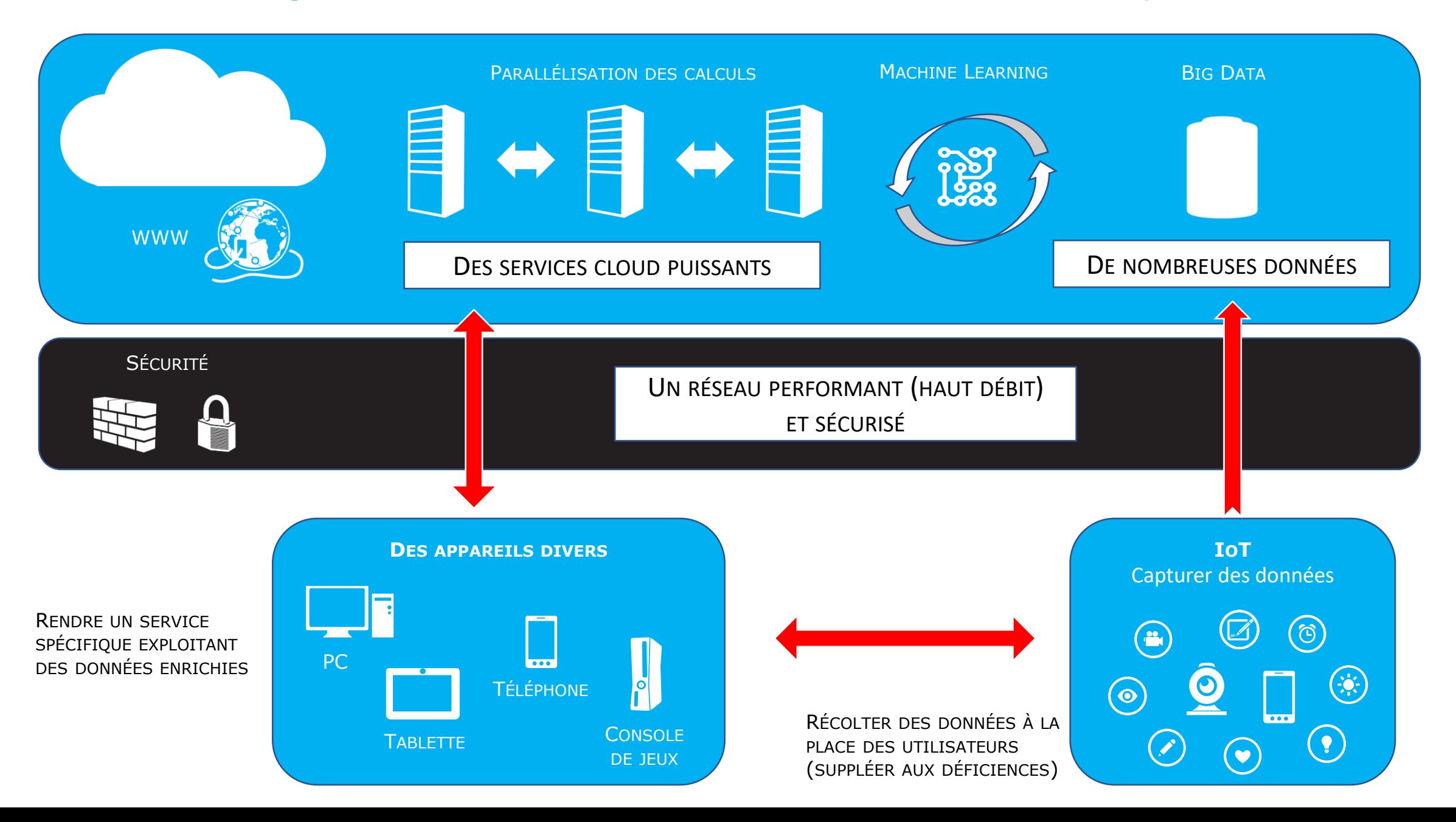

# Services Cloud - Microsoft Cognitive Services

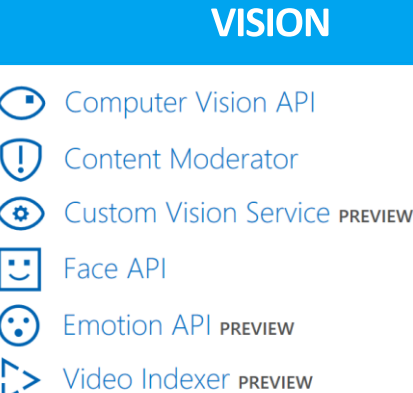

#### **PAROLE**

- $5<sup>5</sup>$  Translator Speech API
- **...**) Bing Speech API
- Speaker Recognition API PREVIEW
- **IIIII** Custom Speech Service PREVIEW

#### **LANGAGE**

- { } Language Understanding Intelligent Service **PREVIEW**
- Bing Spell Check API
- <> Web Language Model API PREVIEW

•• Linguistic Analysis API PREVIEW

- Text Analytics API
- **Translator Text API**  $5\overline{5}$

### **CONNAISSANCE**  $\star$  Recommendations API PREVIEW

- Knowledge Exploration Service PREVIEW
- **Entity Linking Intelligence Service API PREVIEW**  $\mathsf{G}_{\mathsf{L}}$
- Academic Knowledge API PREVIEW ⇘
- **QnA Maker API PREVIEW**
- 吕 **Custom Decision Service PREVIEW**

#### **RECHERCHE**

- **Bing Autosuggest API**
- 듩 **Bing News Search API**
- **Bing Web Search API**
- **Bing Entity Search API PREVIEW**
- $\overline{\mathbf{a}}$ **Bing Image Search API**
- **Bing Video Search API**  $F_0$
- **Bing Custom Search API**

# Microsoft Cognitive Services

<https://azure.microsoft.com/fr-fr/try/cognitive-services/>

### **Microsoft Cognitive Toolkit (CNTK)**

L'intelligence artificielle au service du handicap <https://github.com/Microsoft/CNTK>

Microsoft Cognitive Toolkit (CNTK) est une boite à outils de services Cloud intégrant des fonctionnalités d'intelligence artificielle.

La dernière version de Microsoft Cognitive Toolkit est la [2.0](https://docs.microsoft.com/en-us/cognitive-toolkit/ReleaseNotes/CNTK_2_0_Release_Notes).

Il peut être inclus en tant que librairie dans votre programme Python ou C++ ou utilisé comme un environnement de « machine learning » autonome au travers de son propre langage descriptif (BrainScript). CNTK supporte des environnements 64 bits Linux ou Windows.

Pour l'installer vous pouvez soit utiliser les binaires précompilés ou compiler vous-même les sources mises à disposition sur GitHub.

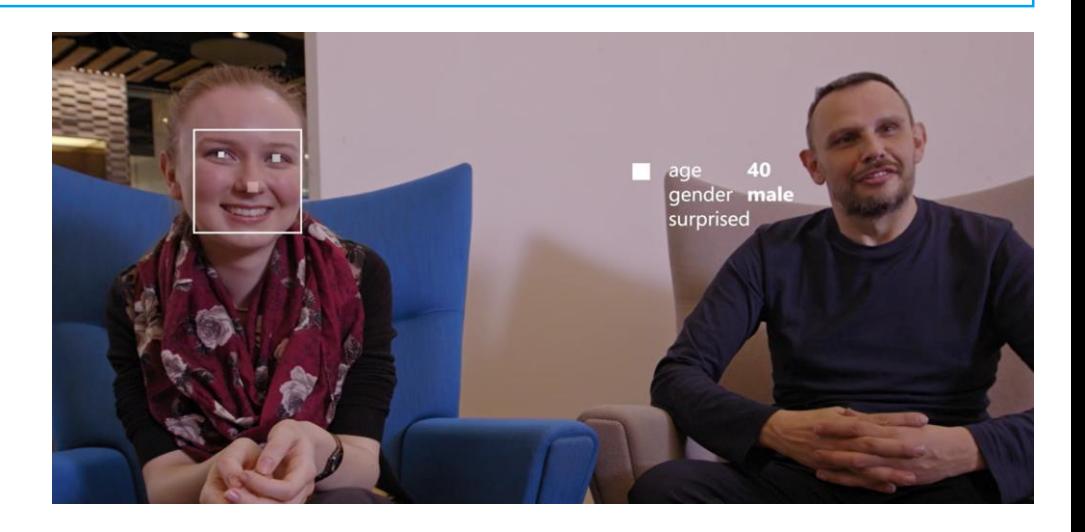

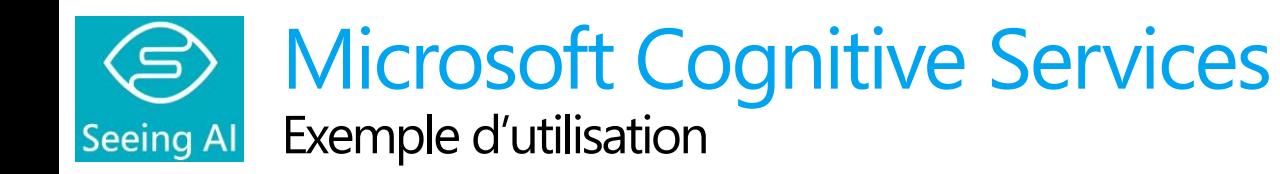

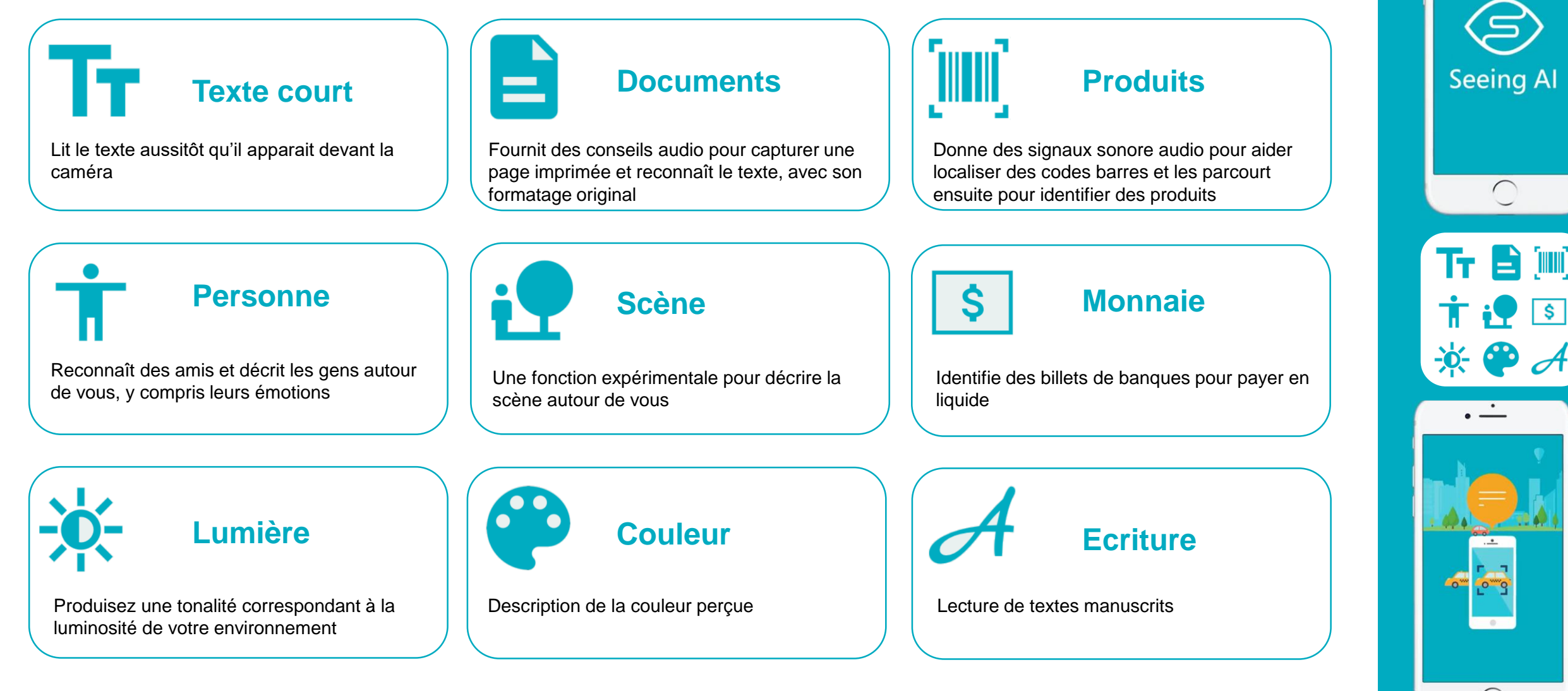

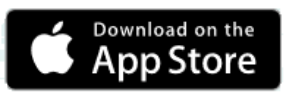

# **Microsoft Soundscape**

Informations audio en 3D, pour plus d'indépendance et de mobilité

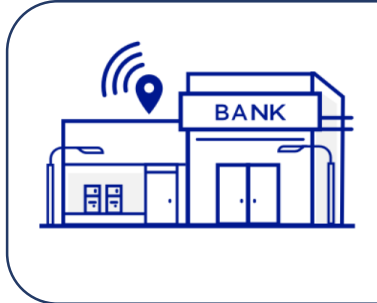

#### **Définition d'une balise**

La balise audio, réglée sur une destination, vous aide à écouter à travers un casque pour suivre où vous allez. Rangez votre téléphone et marchez... et soundscape informera sur les routes et les intersections, vous permettant de maitriser votre destination.

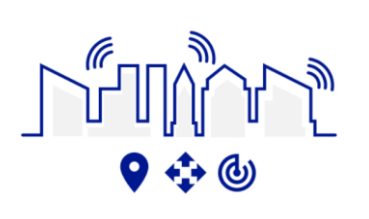

#### **Boutons d'information**

Les boutons localiser, autour de moi, et devant moi vous aide à construire une image de l'endroit où vous êtes et ce qui est autour de vous. "Around Me" fourni quatre points d'intérêt dans un balayage de 360 degrés, et "devant moi" décrit cinq lieux en face de vous.

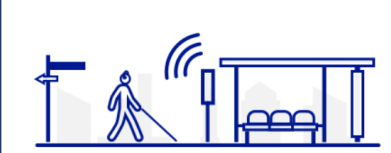

#### **Signalisation**

Utilisez des sons pour vous guider vers votre destination d'une manière plus naturelle que les instructions étape-par-étape et commencer à se déplacer à travers les espaces et les lieux à vos propres conditions.

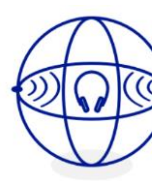

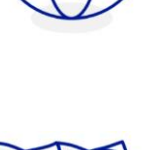

#### **Audio spatial**

Le paysage sonore vous aide à vous connecter à votre environnement. Vous pouvez ressentir votre environnement et obtenir des descriptions du monde qui vous entoure.

#### **Openstreetmap**

Utilise les données [Openstreetmap,](https://www.openstreetmap.org/) qui est une plate-forme de cartographie générée par la Communauté, riche et constamment améliorée.

#### **Exécution en arrière-plan**

Soundscape peut être utilisé comme une application autonome, ou il peut compléter d'autres aides à la navigation en fonctionnant en arrière-plan, en aidant à construire une conscience ambiante plus riche de votre environnement.

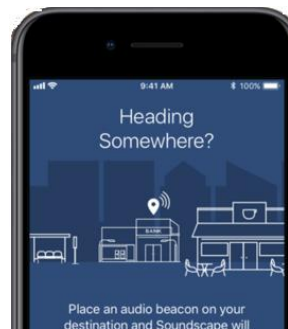

urroundings along the cape in coniunctio finding skills and ever ation app to find ur way to your destination

Eaton Square **Flizabeth Stree DI** 0 yard

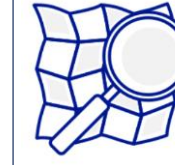

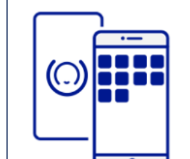

# MICROSOFT FRANCE - PROJETS D'ÉTUDIANTS « KOPHOSIGHT »

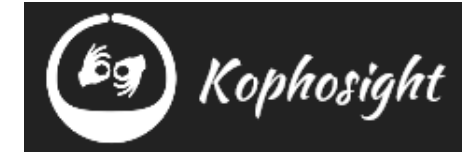

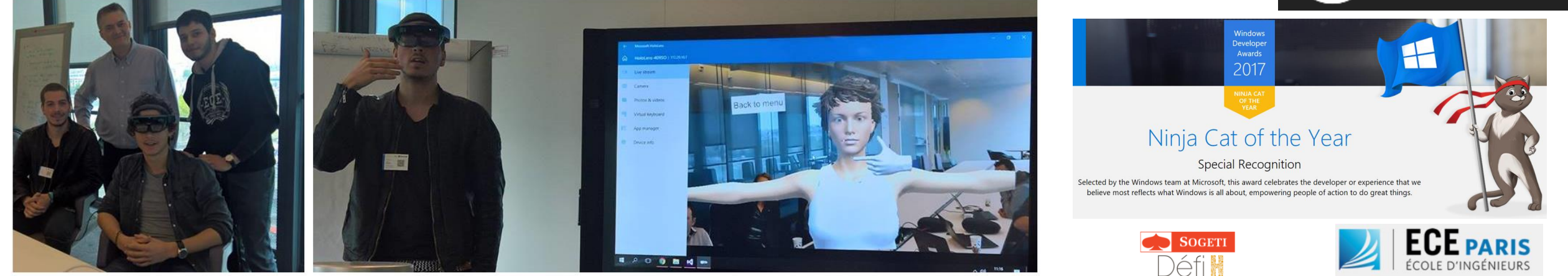

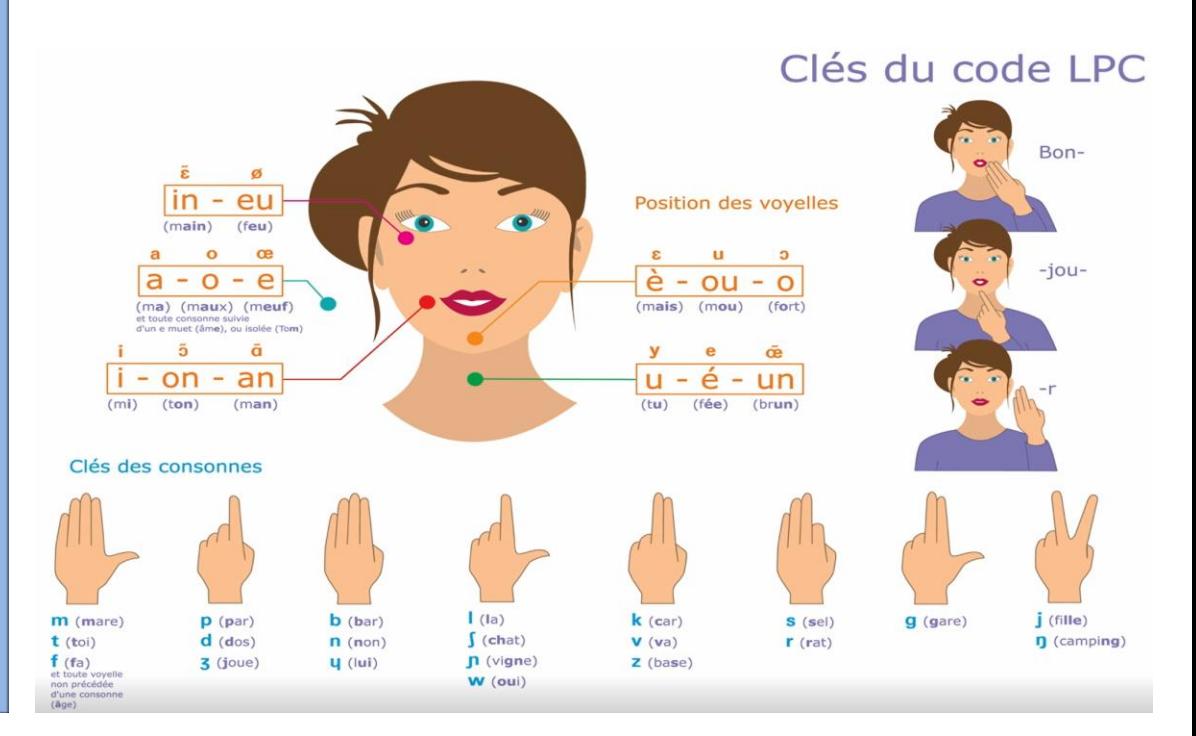

THE DEAF PERSON SIMPLY HAS TO WEAR THE HOLOLENS

### **INNOVATION & HANDICAP**

### L'ACCESSIBILITÉ NUMÉRIQUE

### LE DÉVELOPPEMENT ACCESSIBLE

LA RÉALITÉ MIXTE

L'AIR DE L'INTELLIGENCE ARTIFICIELLE

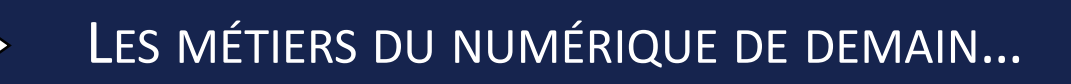

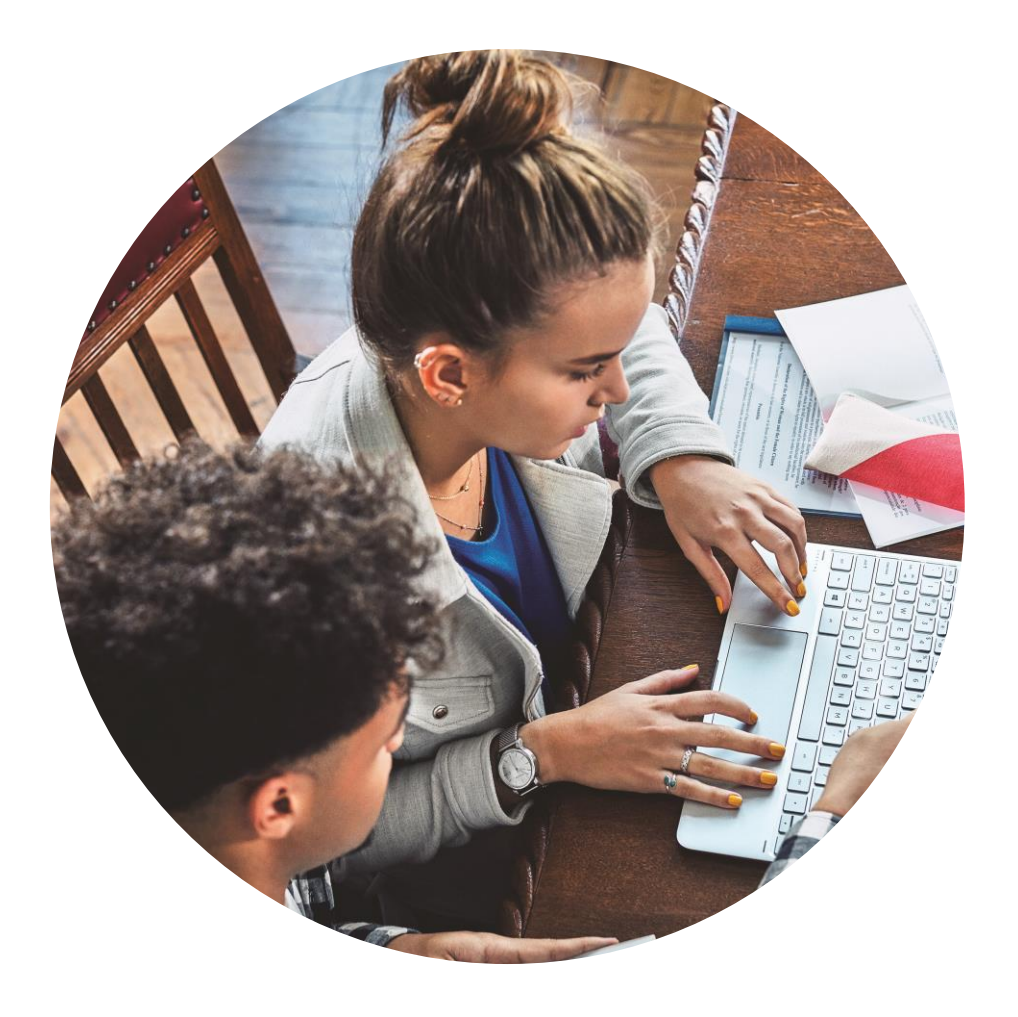

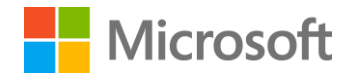

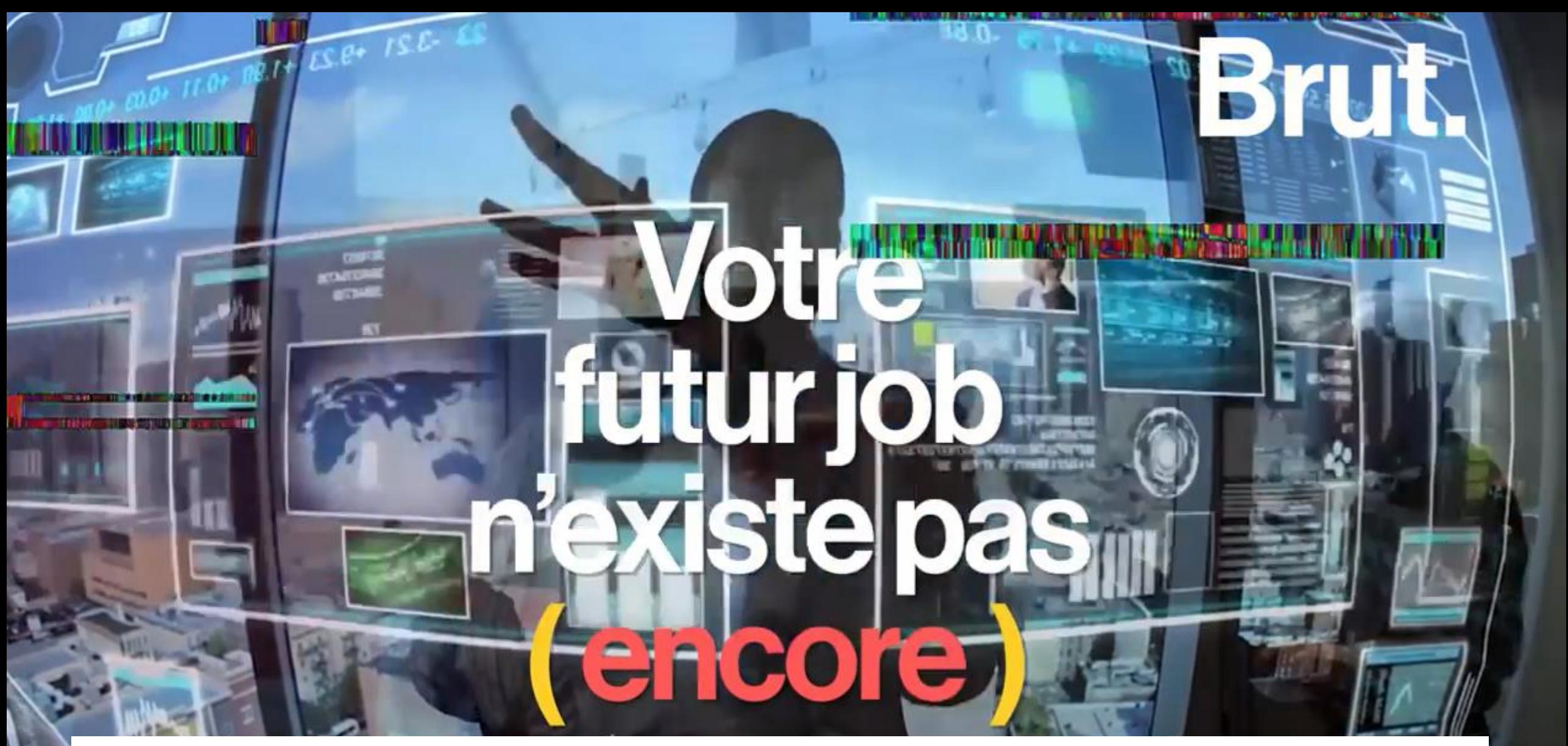

85% des métiers de 2030 n'existent pas encore donc soyez curieux car les nouvelles technologies avancent très vite ! Cela sera peut-être aussi à vous d'inventer votre métier.

# **Les métiers de demain autour de l'IA**

# **Juriste de l'éthique technologique**

La prochaine décennie va tourner autour de l'intelligence artificielle et des robots donc il sera primordiale qu'une personne soit en charge de la partie éthique pour que ces machines n'agissent pas de n'importe comment. Il va devoir définir des règles morales qui seront transmises aux machines.

Les voitures autonomes de demain seront programmés par l'homme donc nous devons décider quelles règles lui inculquer pour conduire à notre place.

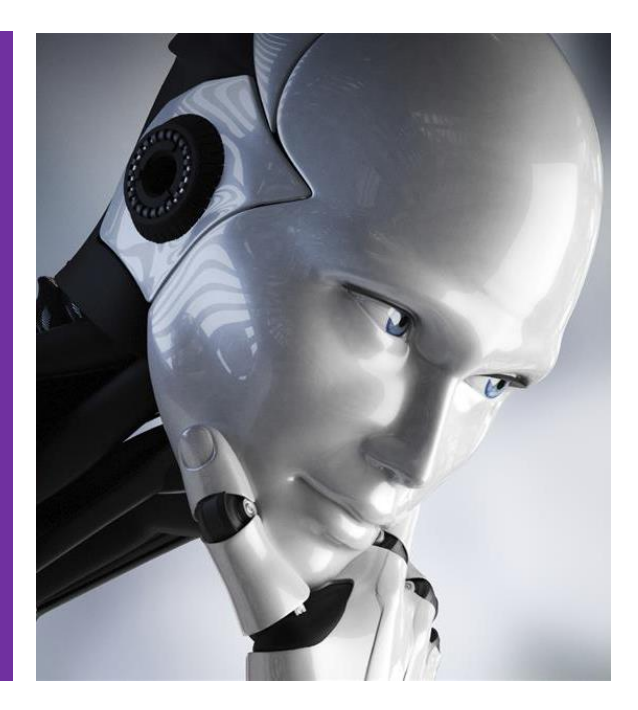

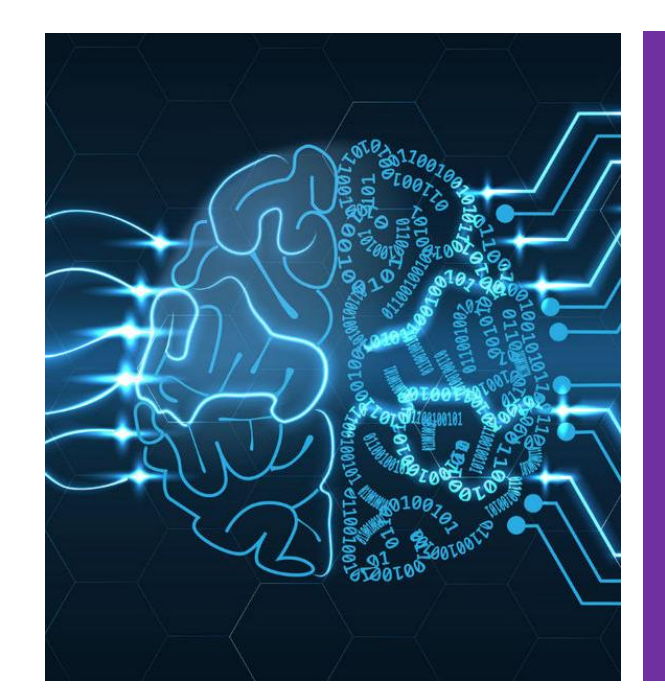

# **Détective data**

Le Détective Data est un développeur qui va pouvoir travailler sur des applications qui utilisent de l'intelligence artificielle.

Leur rôle est de faire parler les données qui collectent via des objets connectés : ils ont donc un rôle de collecte et d'analyse des données pour développer de nouveaux algorithmes.

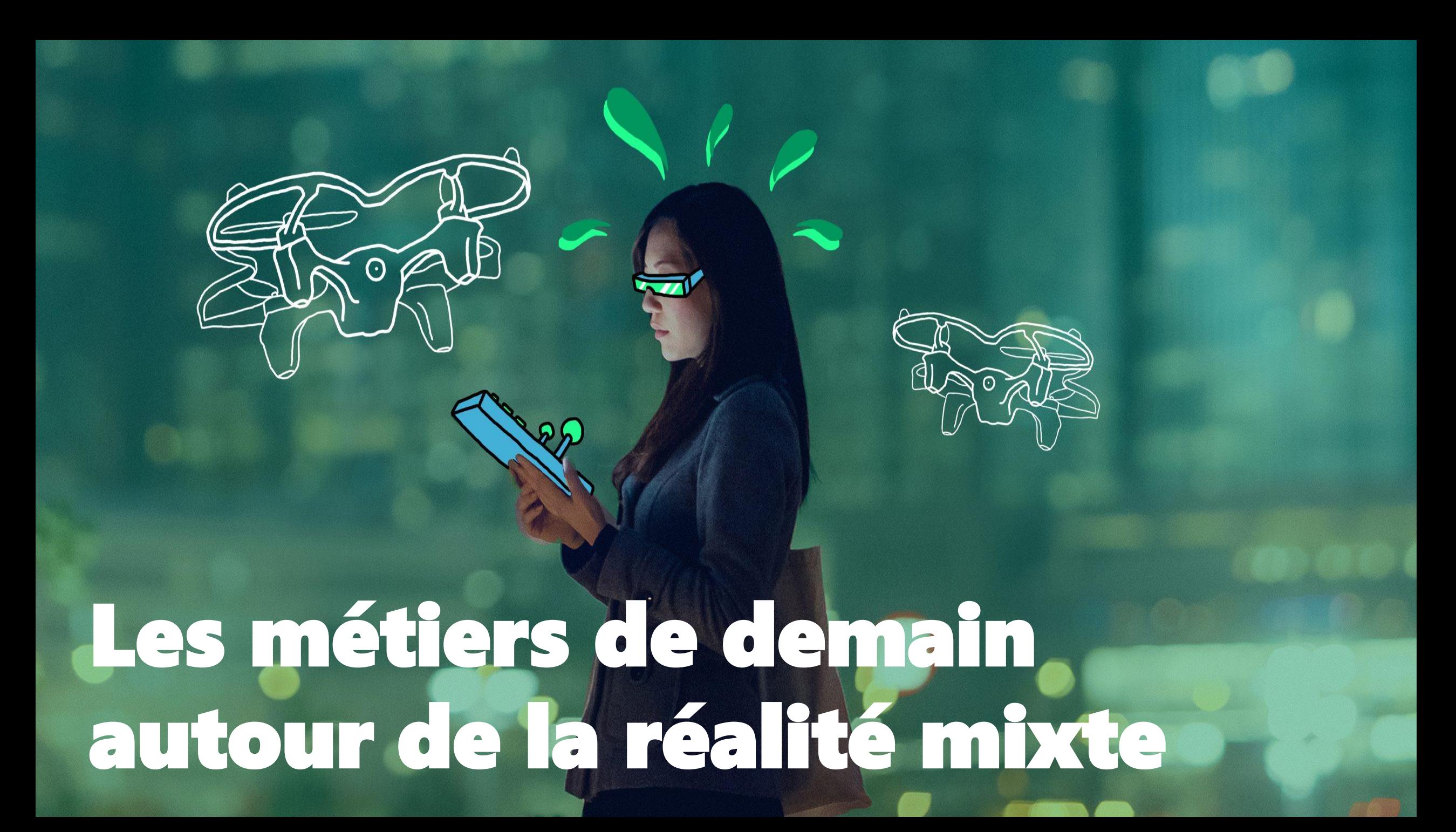

# **Designer d'hologrammes**

La réalité mixte se développe et transforme les métiers de plein de secteurs grâce aux hologrammes avec lesquels nous pouvons interagir.

Il va donc falloir qu'une personne se charge de créer les hologrammes de demain qui seront utilisés par tous les secteurs d'activités !

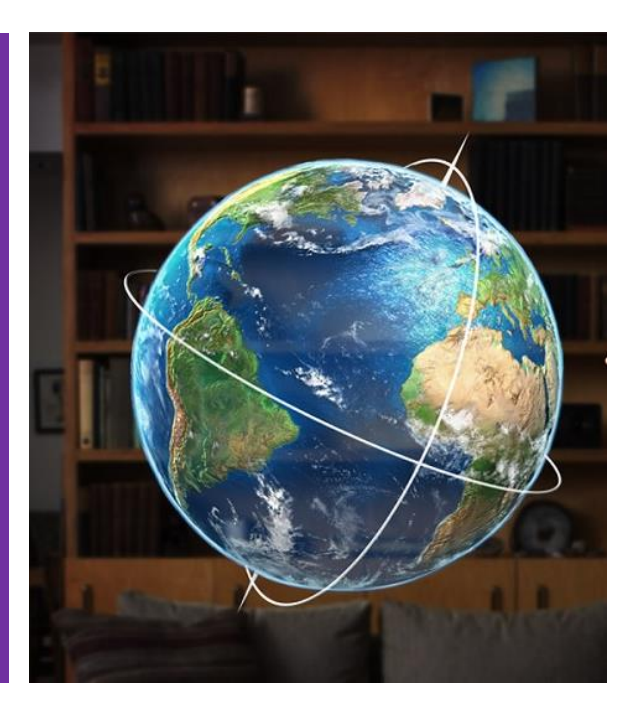

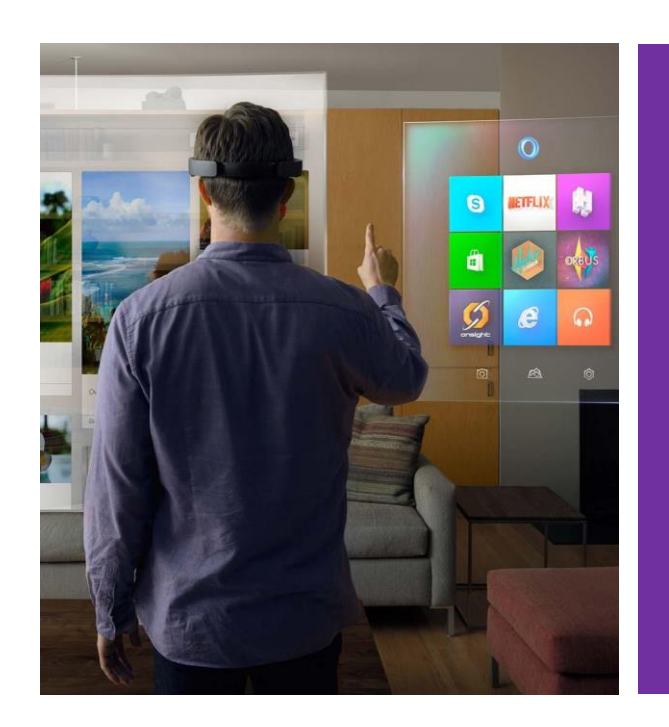

# **Développeur d'applications 3D**

La réalité mixte va nécessiter le développement d'applications 3D que pourront utiliser les entreprises;

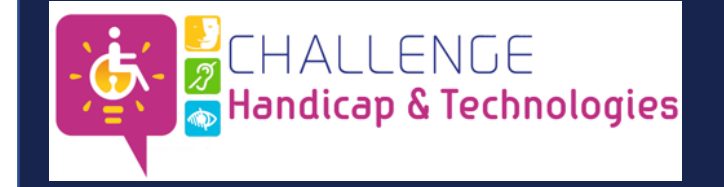

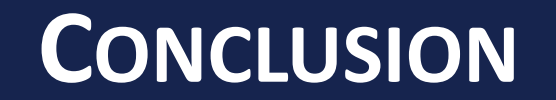

# **INVENTER**

**INSPIREZ VOUS DU PASSÉ** POUR CRÉER L'AVENIR

# S'AUTORISER LES ÉCHECS **POUR PROGRESSER**

OSER

# **INNOVER**

**CRÉER** 

C'EST VOUS QUI ALLEZ CRÉER LE MONDE DE DEMAIN PLUS INCLUSIF, PLUS INNOVANT, PLUS RESPONSABLE !

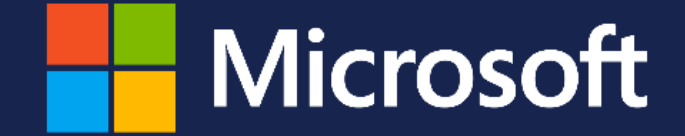

**Philippe TROTIN** Référent Handicap & Accessibilité Microsoft France

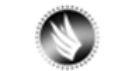

philippe.trotin@microsoft.com

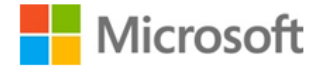

**Microsoft France** 37-45, Quai du Président Roosevelt 92 130 Issy-Les-Moulineaux